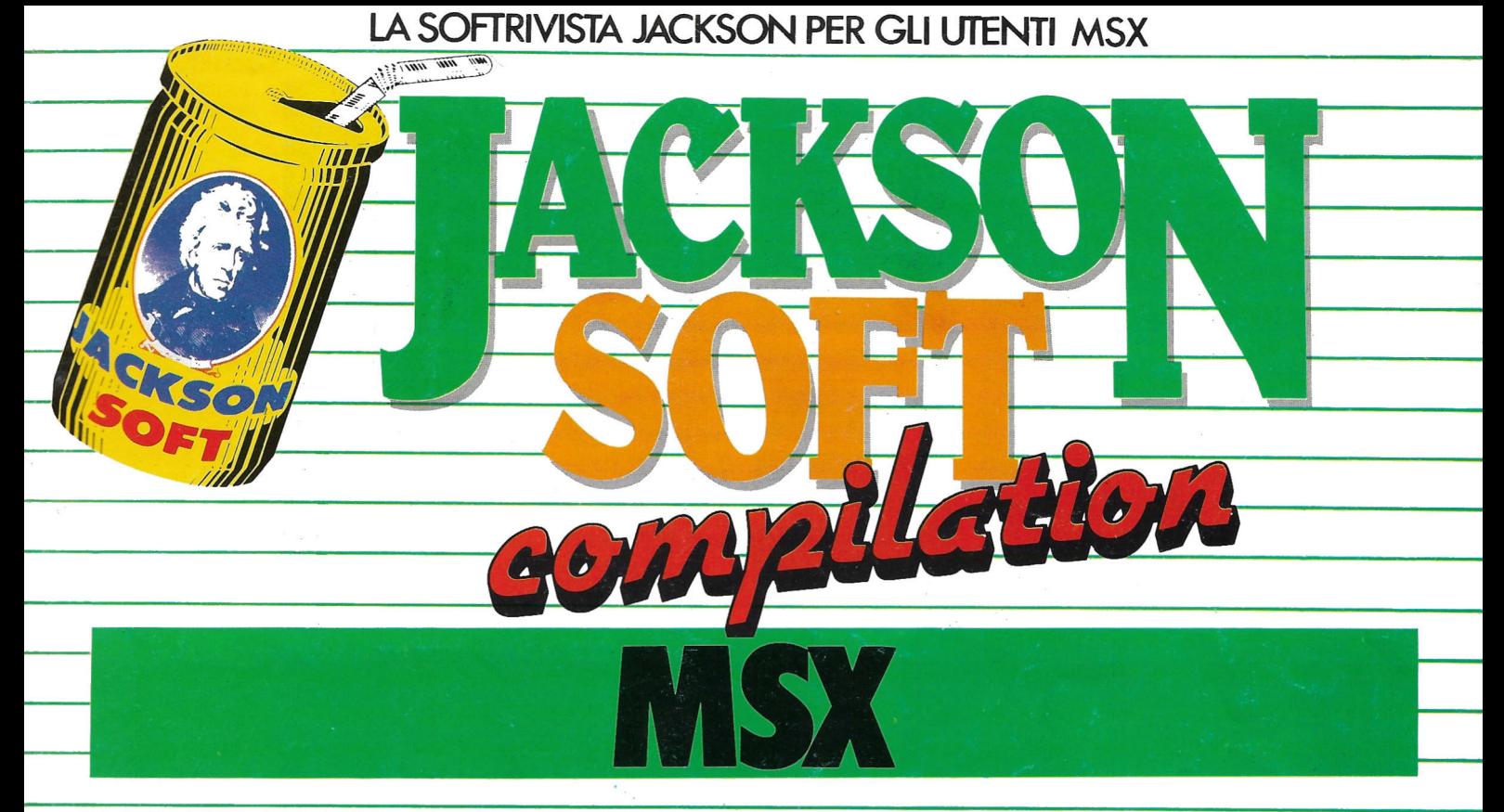

#### NUOVA SERIE ANNO 1  $N<sub>1</sub>$ DICEMBRE 1986 L.8000

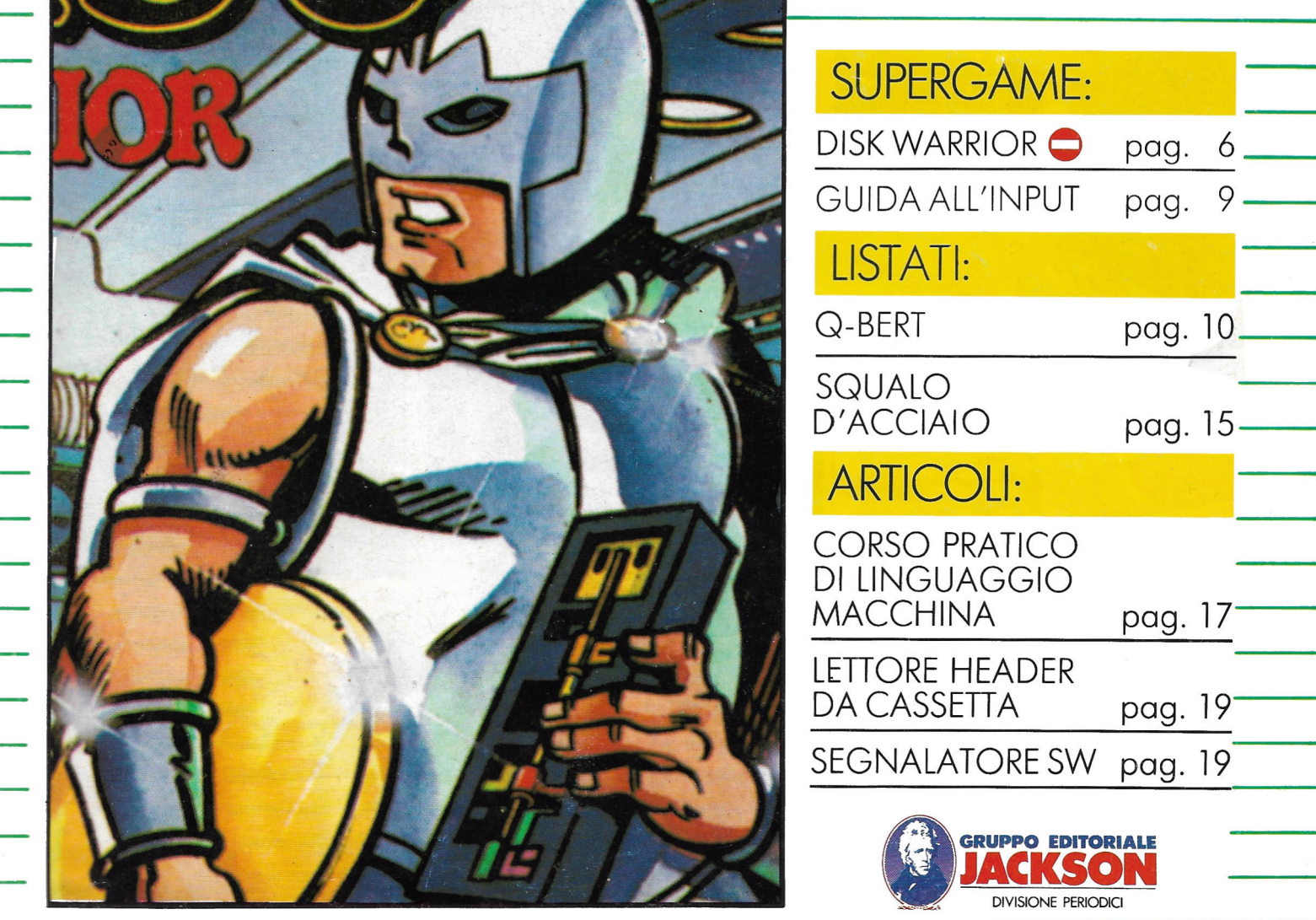

#### **INDUSTRIA OGGI**

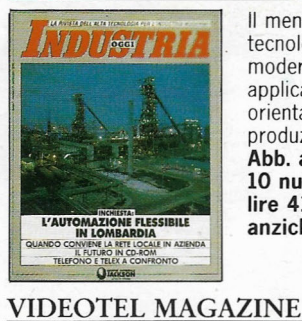

Il mensile dell'alta tecnologia nell'industria moderna: soluzioni applicative e nuovi orientamenti in R&S, produzione e servizi. **Abb. annuo 10 numeri lire 41.000 anziché** lire~

La rivista dei nuovi servizi interattivi telematici: applicazioni, fornitori di informazione, utilizzo.

**Abb.annuo 6 numeri lire 20.000**  anziché lire 24.000

#### **ELETTRONICA OGGI**

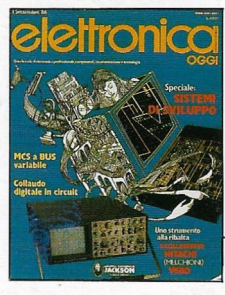

La più autorevole rivista italiana di componenti, strumentazione ed elettronica professionale. **Abb.annuo 20 numeri lire 64.000 anziché** lire~

#### **INFORMATICA OGGI**

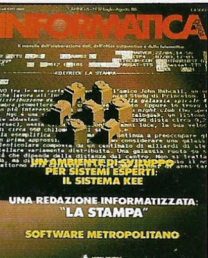

L'informatica professionale: dall'elaborazione dati all'office automation. Servizi speciali e anticipazioni esclusive dalla Silicon Valley. **Abb. annuo 11 numeri lire 40.000 anziché** lire~

CAMPAGNA ABBONAMENTI 86-87

#### **VIDEOGIOCHI NEWS**

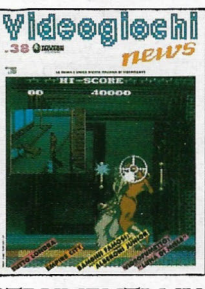

Il giornale di videogames e home computer, con recensioni di giochi sempre nuovi. **Abb.annuo 11 numeri lire 18.000** · **anziché** lire~

### **Computer**  $\alpha$

**COMPUSCUOLA** 

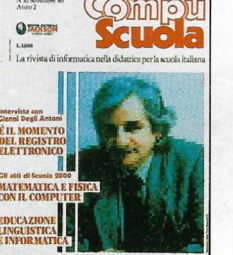

L'informatica nella didattica: problemi, esperienze e prospettive del computer nel mondo della scuola. **Abb. annuo 9 numeri lire 21.000 anziché** lire~

GRUPPO EDIT

DIVISIONE

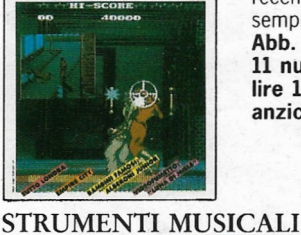

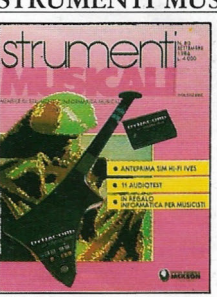

Il mensile per i professionisti della musica: audiotest, rassegne, computer music, servizi, interviste. **Abb.annuo 11 numeri lire 35.000 anziché** lire~

#### **AUTOMAZIONE OGGI**

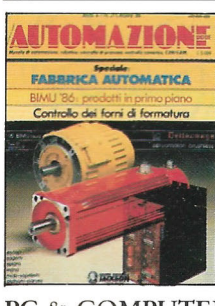

Robotica, controllo numerico, CAD/CAM, sistemi flessibili... problemi e soluzioni per la nuova automazione industriale. **Abb. annuo 11 numeri lire 46.000**  anziché lire 55.000

#### PC & COMPUTER PRODUCT NEWS

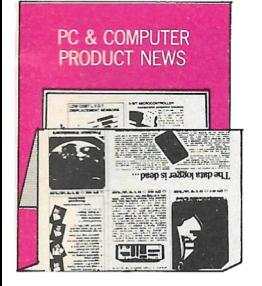

Il giornale di tutti i nuovi prodotti hardware e software dell'informatica: dai medi sistemi al Personal Computer. **Abb. annuo 11 numeri lire 27.000**  anziché lire 33.000

#### **ELETTRONICA, STRUMENTAZIONE**  & **AUTOMAZIONE PRODUCT NEWS**

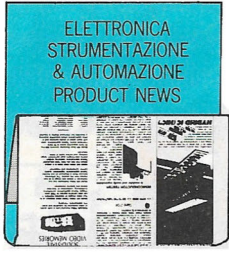

Il giornale di tutti i nuovi prodotti dell'elettronica, della strumentazione dell'automazione industriale e dell'elettronica medicale. **Abb.annuo 11 numeri lire 26.000**  anziché lire 33.000

#### **PC WORLD MAGAZINE**

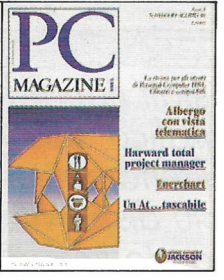

La prima e unica rivista italiana per gli utenti di personal computer IBM Olivetti e compatibili. **Abb.annuo 11 numeri lire 44.000** , anziché lire 55.000

La rivista della grafica e dell'immagine con il computer: applicazioni pratiche per l'industria, le professioni e i servizi. Dal CAD/ CAM alla pubblicità.

**Abb. annuo 4 numeri lire 19.000**  anziché lire 24.000

La rivista con disco o cassetta dei package professionali, modelli applicativi e giochi intelligenti.

**Abb. annuo 11 numeri (versione con cassetta)** 

**lire 70.000 anziché** lire~ **(versione con disco) lire 115.000** 

#### **COMPUTER GRAFICA**

#### & APPLICAZIONI

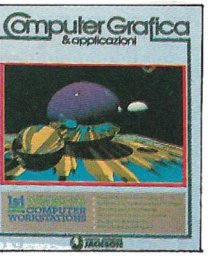

#### **NOI C128 E C64**

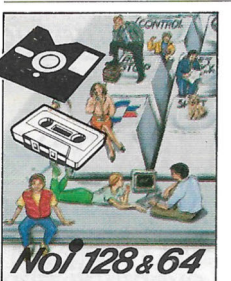

#### **NAUTICAL QUARTERLY**

ACKS

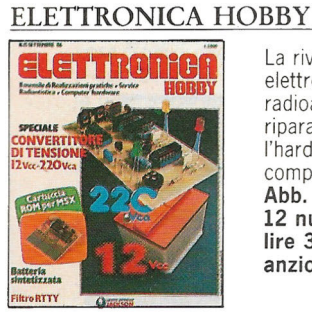

 $\overline{DO}$ CI

La rivista per l'hobbista elettronico, il radioamatore, il riparatore radio-TV, l'hardware dei persona! computer. **Abb. annuo 12 numeri lire 32.000**  anziché lire 42.000

LATU

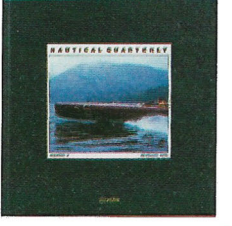

Il trimestrale di cultura nautica più prezioso e raffinato del mondo. Emozioni da leggere, guardare e conservare. **Abb.annuo 4 numeri . lire 70.000 anziché** lire~

# **TRASMISSIONE DATI**

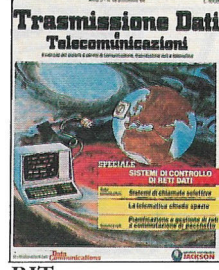

Il mensile dei nuovi sistemi di telecomunicazioni, data communications e telematica. **Abb. annuo 11 numeri lire 36.000**  anziché lire 44.000

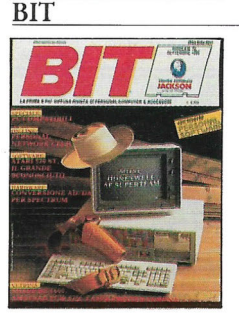

La prima rivista europea, la più famosa e autorevole in Italia, di personal, home, business computer, software e accessori. **Abb. annuo 11 numeri lire 43.000**  anziché lire 55.000

#### **SUPERCOMMODORE 64 & 128**

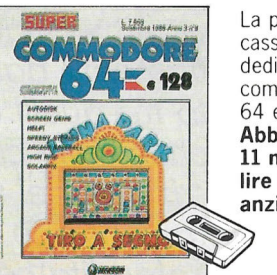

La prima rivista con cassette programmi, dedicate agli utenti home computer Commodore 64 e 128. **Abb.annuo 11 numeri lire 66.000**  anziché lire 82,500

#### **OLIVETTI PRODEST USER**

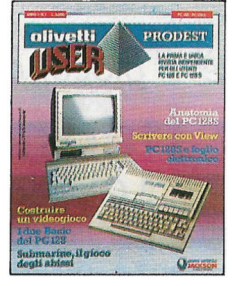

L'unica rivista per gli utenti dei sistemi Olivetti Prodest PC128 e PC128S. Una guida all'uso indipendente e completa. **Abb.annuo 6 numeri lire 15.000**  anziché lire 18.000

# **anziché** lire~

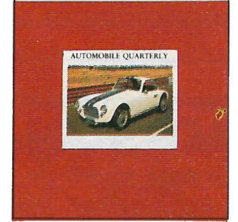

RIVISTA.

Il trimestrale più prestigioso e raffinato del mondo, dedicato all'auto, alla sua storia, ai suoi miti.

Per chi intende l'auto come un fatto di cultura e di passione. **Abb.annuo 4 numeri** 

**lire 69.500**  anziché lire 80.000

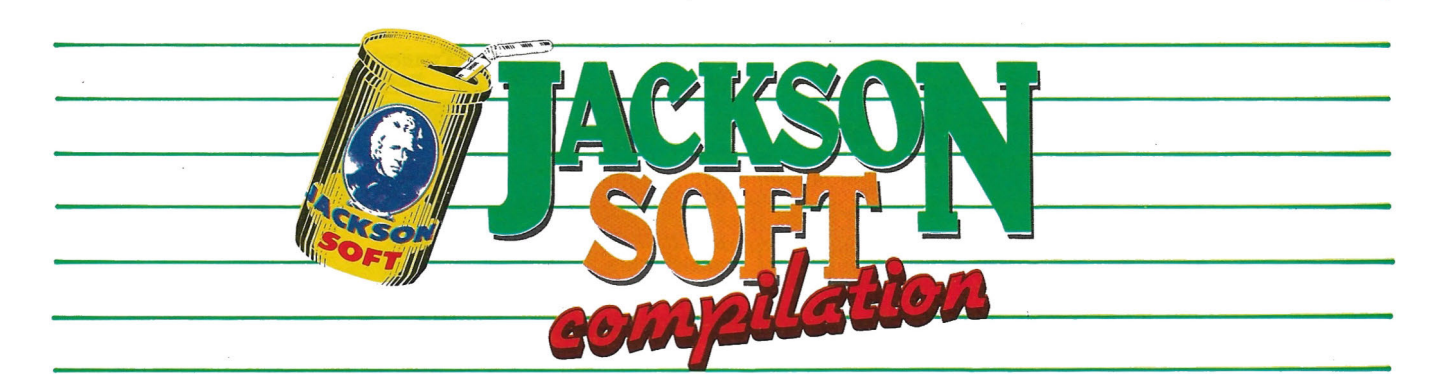

O*gni mese in edicola troverete questa nuova rivista-compilation con cassetta dedicata ai computer MSX. La cassetta reca un videogame originale*, *direttamente daW!nghilterra/ scelto tra quelli che si trovano ai vertici delle classifiche. La descrizione del videogame* è *una recensione accurata e approfondita con i consigli di un superesperto per diventare dei veri campioni. Oltre al gioco/ una serie di* 

*listati riguardanti giochi/ grafica/ utility/ da battere direttamente e poi gli articoli più disparati per conoscere a fondo i segreti e i trucchi del vostro computer. Questo è Jackson Soft Compilation: una pubblicazione unica perché ogni videogame* è *il meglio che si può trovare sul mercato e le relative* . . . *recens1om vere e propne guide al gioco/ perché i listati sono autentici/ perché gli articoli sono validi.* 

~ Il Gruppo Editoriale Jackson, propietario esclusivo dei diritti .., **per l'Italia di questo gioco, invita i lettori che ne fossero a conoscenza, a segnalare l'esistenza di eventuali altre pubblicazioni contenenti questo stesso gioco, alla redazione della nostra rivista. Tali segnalazioni saranno convenientemente compensate.** 

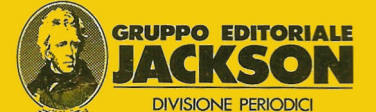

#### **DIREZIONE, REDAZIONE E AMMINISTRAZIONE**

Via Rosellini, 12 - 20124 Milano Telefoni : (02) 68.03.68 - 68.00.54 68.80.95 1-2-3-4-5 Telex 333436 GEJ IT

**SEDE LEGALE:**  Via G. Pozzone, 55 - 20121 Milano

**DIRETTORE RESPONSABILE:**  Giampietro Zanga

**COORDINAMENTO EDITORIALE:**  Angelo Cattaneo Luca Zaninello

**GRAFICA E IMPAGINAZIONE:**  Wilma Germani

**FOTOCOMPOSIZIONE:**  GDB fotocomposizione Via Tagliamento, 4 - Milano

Tel. 56.92.110 - 53.92.546 **STAMPA:** 

Grafika 78 - Pioltello - Milano

**AUTORIZZAZIONE ALLA PUBBLICAZIONE:**  Numero in attesa di autorizzazione

Per la rivista non è prevista la sottoscrizione di abbonamenti

**PUBBLICITÀ**  Concessionario per l'Italia e l'Estero

J. Advertising s.r.l. V.le Restelli, 5 - 20124 MILANO Tel. (02) 68.82.895-68.80.606-68.87.233 Tlx 316213 REINA I

Concessionario esclusivo per la diffusione in Italia e Estero: SODIP - Via Zuretti, 25 **20125 MILANO** 

Spedizione in abbonamento postale Gruppo III/70 Prezzo della rivista L. 8.000 Numeri arretrati L. 16.000

©TUTTI I DIRITTI DI RIPRODUZIO NE O TRADUZIONE DEGLI ARTICOLI E DEI PROGRAMMI PUBBLICATI SONO RISERVATI

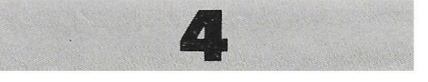

# ESCLUSIVILA. le tariffe di abbonamento Jackson 86-87

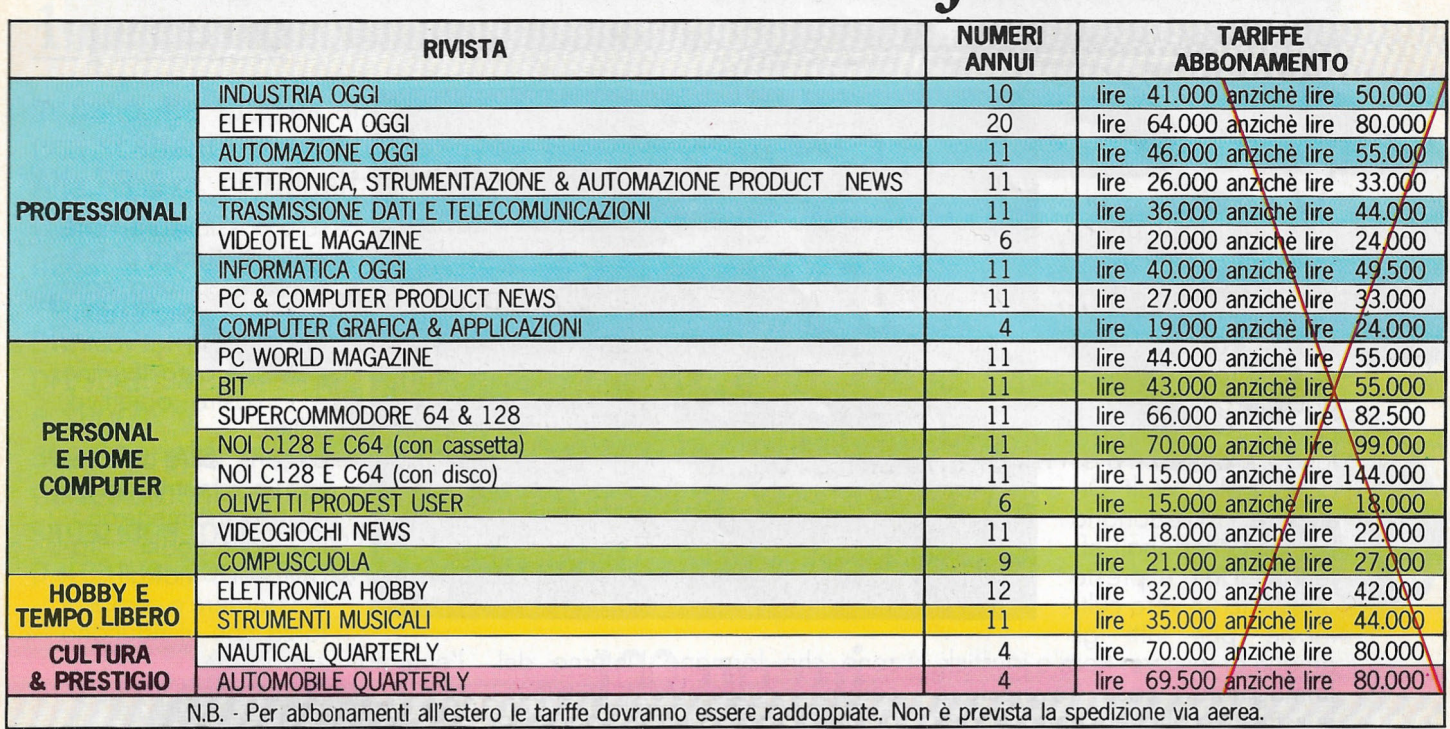

# i privilegi riservati agli abbonati Jackson

#### Agenda monografica **Jackson**

Elegante *e* raffinata, l'agenda settimanale Jackson è qual· cosa di più di una delle"miglio· ri agende: oltre a riprendere la prestigiosa linea editoriale di Nautical Quarterly e Automobile Quarterly, ha caratte· re monografico e, nell'edizio· ne 1987, è dedicata alla Com· puter-Art, con splendide immagini a colori.

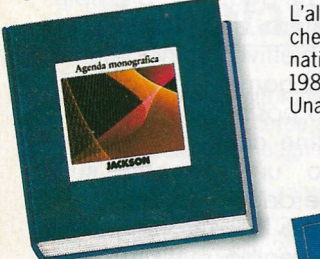

Questa agenda diventerà una costante nei privilegi riservati agli abbonati Jackson *e* costi· tuirà un vero *e* proprio ogget· to da collezione, il cui valore aumenterà nel tempo. L'edizione 1987 sarà inviata soltanto a coloro che risulteranno regolarmente abbonati al 30 novembre 1986 ad al· meno una rivista la cui tariffa di abbonamento è superiore a L. 30.000.

Naturalmente chi sottoscrive· rà o rinnoverà l'abbonamento dopo tale data, acquisirà il di· ritto a ricevere automatica· mente l'edizione 1988. L'agenda Jackson 1987 sarà

posta anche in vendita, al prezzo di lire 20.000.

#### Jackson Magazine

L'altra straordinaria novità, che accompagnerà gli abbo· nati Jackson nel corso del 1987.

Una vera *e* propria rivista tri·

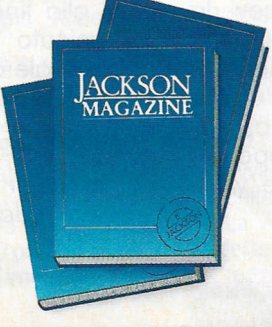

mestrale, contenente una selezione dei migliori articoli pubblicati dai periodici Jackson e un aggiornamento co· stante sul mondo dell'alta tee· nologia. Non solo: Jackson Magazine sarà anche l'occasione di un dialogo diretto con Jackson per scoprire, in anticipo, programmi *e* iniziati· ve future *e* per trasmetterci suggerimenti, impressioni e desideri.

#### Risparmio assicurato

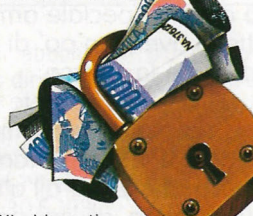

Gli abbonati<br>alle riviste Jackson possono contare su un duplice risparmio: una tariffa privilegiata, come indicato nella tabella e la garanzia del prezzo bloccato per l'intera durata del proprio abbona· mento, oltre alla certezza di non perdere alcun numero delle loro riviste preferite.

#### Sconto 20% sui Jibri Jackson

È questo un altro significativo privilegio riservato agli abbonati Jackson: lo sconto del

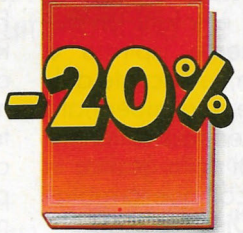

20% su tutti i libri del catalo· go Jackson, per acquisti effe!· tuati fino al 28/2/1987 direttamente all'editore. Dopo tale data, e per tutta la durata dell'abbonamento, tale sconto privilegiato sarà del 10%.

#### Offerte speciali e riservate

Nel corso dell'anno, periodi· camente, saranno inviate al· cune offerte speciali, che il Gruppo Editoriale Jackson ri· serverà ai soli abbonati. Tali offerte consentiranno l'acqui· sto di selezioni di libri, grandi opere e software, a condizioni particolarissime.

Un privilegio veramente esclusivo.

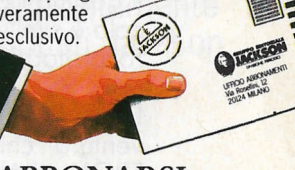

ABBONARSI È FACILE! UTILIZZATE IL MODULO DI CONTO **CORRENTE** POSTALE GIÀ PREDISPOSTO E/O LA SPECIALE "BUSTA-ABBONAMENTI" INSERITI IN QUESTA RIVISTA

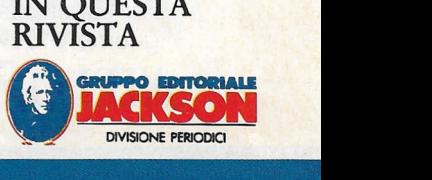

# {{ *SUPERGAME* \*

**V** i siete già scor-<br>dati della prima<br>avventura cinematoavventura cinematografica ambientata all'interno del computer?

Spero di no e penso abbiate già capito di che cosa stiamo parlando. Tron, il film prodotto dalla Walt Disney e rivoluzionario per gli eccezionali effetti speciali, è presto diventato un vero cultmovie per tutti gli

amanti di tastiere, Rom e joystick. Immaginatevi cosa trovereste e riuscireste a ottenere entrando nei circuiti del vostro MSX per programmarlo direttamente.

Naturalmente la trama di Tron era meno pacifica e il viaggio di Flynn, il campione di videogiochi miniaturizzato, tra circuiti e chip del computer era ostacolato da numerosi imprevisti e difficoltà.

Il destino dell'eroe di quella pellicola è simile a quello del guerriero protagonista del primo gioco della serie J. Soft Compilation.

DISC WARRIOR è infatti un'avventura chiaramente ispirata a TRON e l'Alligata, la Lacoste delle software house, si è impegnata al massimo riuscendo a ottenere risultati strabilianti nella grafica in perfetta sintonia con quella realizzata dalla Walt Disney.

#### **IL GIOCO**

L'obiettivo della missione è distruggere la CPU del computer ormai andato fuori di testa e diventato minaccioso per tutta l'organizzazione.

Per ottenere questo risultato il guerriero deve esplorare le varie

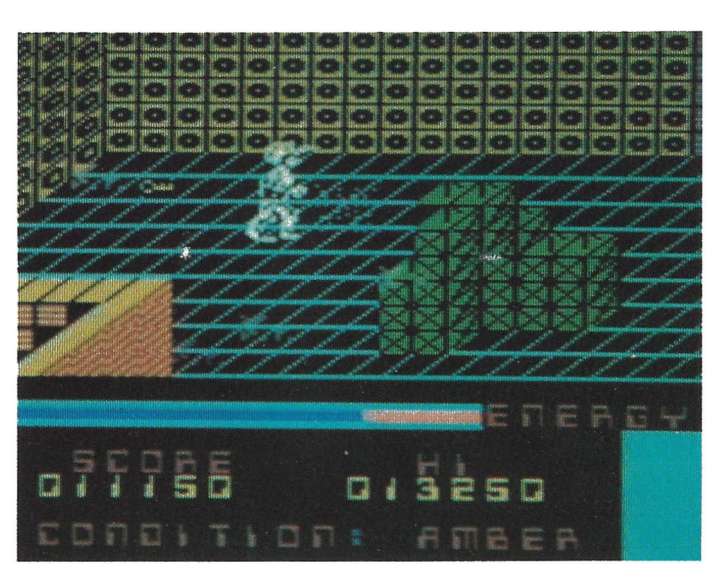

zone che formano l'interno del computer, assemblare la superbomba e raccog liere le parti della chiave principale indispensabili per la distruzione finale.

L'avventura inizia quando il Disc Warrior si materializza nella prima zona proprio sopra uno speciale teletrasportatore. L'accoglienza non è subito delle migliori, e dovete subito affrontare androidi, robot a forma di cane e sfere mortali, tutti generati dalla follia criminale dei microprocessori del computer.

Fortunatamente il DISC WAR-RIOR ha con se l'arma giusta per difendersi: lo speciale disco/boomerang elettrificato ad alta potenza, capace di disintegrare qualsiasi oggetto che urta. Proprio questa speciale arma vi permette di avere un po' di tranquillità durante la ricerca.

Un altro aiuto potete riceverlo dagli speciali teletrasmettitori di particelle che trasportano il guerriero da una zona all'altra oppure utilizzando gli speciali ascen sori che permettono di superare le mura che delimitano le varie zone.

l'energia.

#### **LO SCHERMO**

La parte inferiore dello schermo contiene informazioni molto utili durante la missione.

fallito.

Purtroppo avete una sola possibilità perché in questo gioco potete contare su una sola vita. Una volta esaurita l'energia la vostra missione avrà termine e il vostro obiettivo,

Le zone, oltre ad avere una spettacolare grafica tridimensiona le, contengono trabocchetti mortali come barriere e campi di forza che vi riducono

Una barra indica il livello d'energia a disposizione, il tempo che vi manca prima di raggiungere l'obiettivo stabilito e lo status in cui vi trovate: Green, Amber, Alert, Red (Green = tutto OK. Red = vi manca poco prima di "sch iattare").

Infine, sotto questi dati vi vengono indicati gli oggetti raccolti.

#### **PUNTEGGI**

DISC WARRIOR è un videogioco completo che aggiunge allo spirito d'avventura di ogni platform game, l'obiettivo principale di ogni arcade game: fare il punteggio più alto possibile.

Così alla fine del gioco vi viene comunicato un rapporto sulla percentuale dell'avventura risolta e sul numero delle zone visitate oltre al punteggio massimo raggiunto.

Per incrementare quest'ultimo dovete darvi da fare con il vostro di-

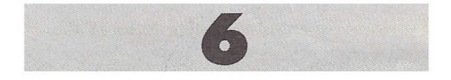

# LA FORTUNA.

# **cento e uno prerm**

# **l\_premio**

**In palio, fra tutti gli abbonati, una scattante, elegante, ruggente Alfa 33 4x4 giardinetta** 

**(1500** cc.) **nella versione più prestigiosa e super accessoriata,** 

**perfettamente a suo agio in ogni situazione, potente e nello stesso tempo parca nei consumi, protagonista instancabile di mille avventure.** 

# **100 premi**

**<sup>0</sup> '11me** *ofli.* **l:freenwic DaJ 1884 segna il tempo deU'Univerxt.**  **Il fantastico orologio Time of Greenwich modello 120321. Uno strumento di altissima perfezione ed esclusività, in edizione limitata <sup>e</sup>personalizzata, realizzata · appositamente per i fortunati vincitori abbonati Jackson, dalla prestigiosa Time of Greenwich. Distribuito in Italia da LED IT AL Y** 

# Regolamento del concorso **addicionale alla concorso Registarenti diritto entro 30 giorni dal-**

**1** - Il Gruppo Editoriale Jackson S.p.A. promuove un concorso a premi in occasione della Campagna Abbonamenti 86/87.

**2** - Per partecipare è sufficiente sottoscrivere, entro il 31.3.1987, un abbona mento a una delle 20 riviste Jackson.

**3** - Sono previsti 1+100 premi da sorteggiare fra tutti gli abbonati.

**4** - 1° premio

Un'automobile Alfa 33 4x4 giardinetta (1500 cc.). Gli altri 100 premi consistono in altrettanti orologi Time of Greenwich.

5 - Gli abbonati a più di una rivista avranno diritto, per l'estrazione, all'inserimento del proprio nominativo tante volte quante sono le testate sottoscritte.

**6** - L'estrazione dei 1+100 premi in palio avverrà presso la Sede della Jackson entro il 30.5.1987.

**7** - L'elenco dei vincitori, ad estrazione avvenuta, sarà pubblicato su almeno 10 delle riviste Jackson.

La vincita inoltre, sarà comunicata con lettera raccomandata a ciascuno dei sorteggiati.

ne degli avènti diritto entro 30 giorni dalla data dell'estrazione.

**9** - Le spese di immatricolazione della Alfa 33 4x4 giardinetta saranno a carico del vincitore.

10 - I dipendenti, i familiari, i collaboratori del Gruppo Editoriale Jackson sono esclusi dal concorso.

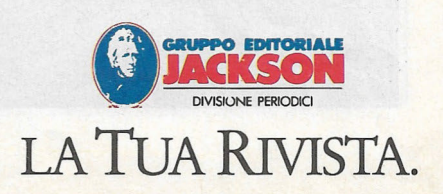

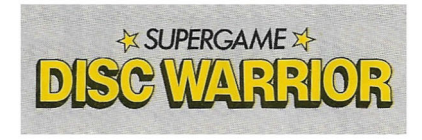

sco boomerang e, come richiede il più classico degli shoot 'em up, eliminare il maggior numero di nemici.

Anche se i punti più consistenti, 10000, vengono assegnati quando raccogliete un oggetto, non male è il bottino per i numerosi alieni disintegrati.

50 punti, 250 punti e 350 punti valgono rispettivamente i cani-robot, gli androidi e le sfere mobili.

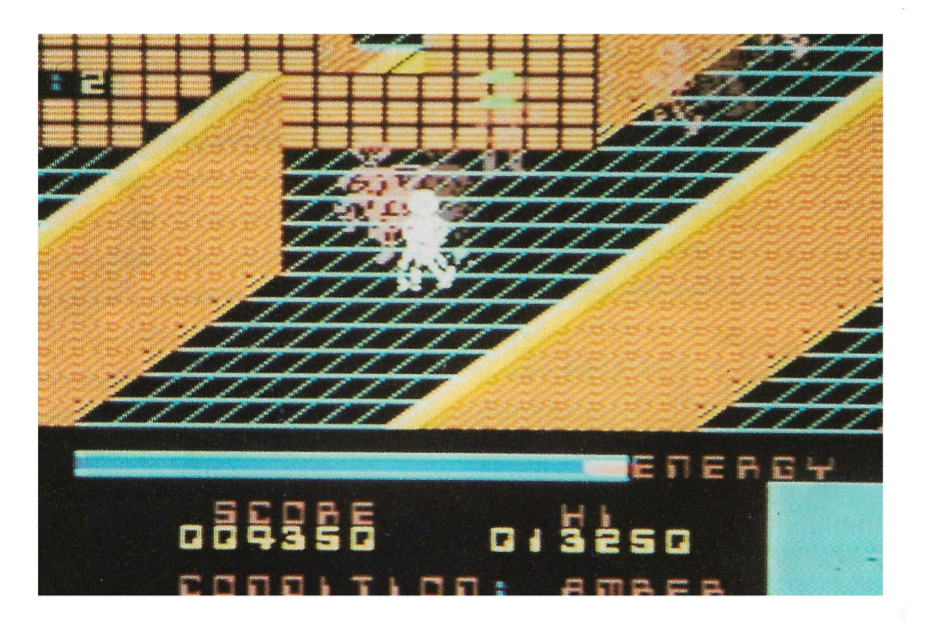

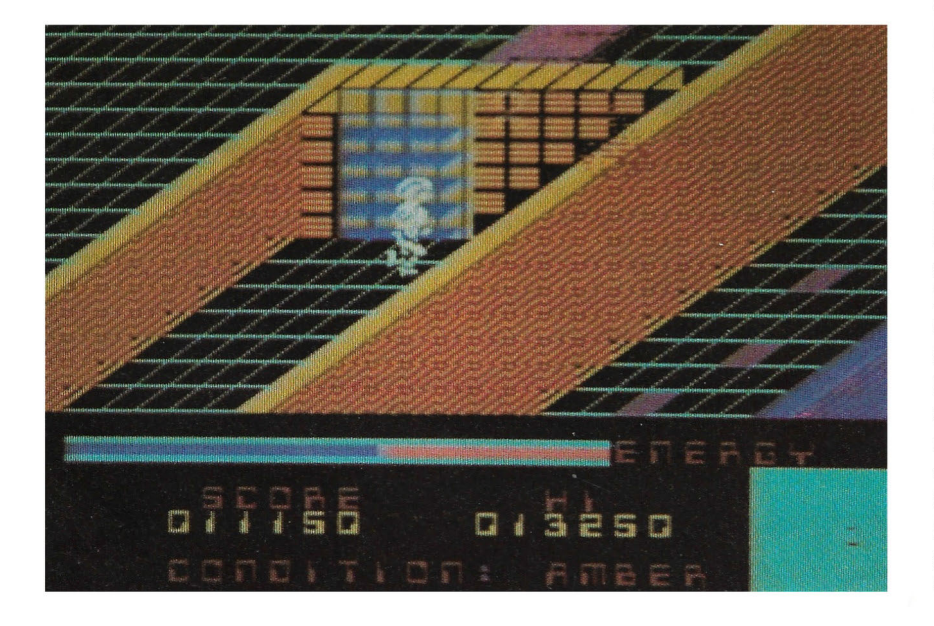

#### **COMANDI**

Il guerriero può essere guidato col joystick o la tastiera. I movimenti corrispondono alle quattro direzioni e nel secondo caso utilizzate i tasti cursore.

Per sparare e iniziare il gioco utilizzate il pulsante di fuoco o la barra spaziatrice a seconda del comando che avete selezionato.

#### **CONSIGLI**

Come abbiamo accennato, DISC WARRIOR è un gioco d'avventura dinamica con delle caratteristiche tipiche del genere arcade.

Questo significa che avete poco tempo per prendere decisioni sulle direzioni e su come raggiungere nuove zone. Difficile sarà anche prendere appunti e poter così disegnare una mappa, sempre utile in questo genere di giochi.

Vi possiamo dire che le zone sono ben 26 e non sarà sempre facile trovare il modo per avanzare e raggiungerne una nuova. In molti casi potete utilizzare il teletrasportatore, in altri gli ascensori. Molte volte il muro nasconde porte che possono essere attraversate grazie alle tre speciali chiavi colorate, sparse in tutto il percorso. La prima la trovate quasi subito.

Molto utili sono anche le piccole celle energetiche che vi aumentano la barra d'energia velocemente.

Tenete sempre presente che gli oggetti principali da recuperare sono le 5 parti che formano la chiave principale e quelle per l'assemblaggio della superbomba. Senza queste, ogni vostro sforzo sarà vano, anche perché non potete rimanere all'infinito a sparare dischi agli alieni senza distruggere la CPU, operazione da portare a termine entro un certo limite di tempo. Molto pericolose sono le speciali barriere di forza e i pavimenti elettrificati. In questi due casi basta un movimento azzardato per terminare immediatamente la missione. Per esempio, nella prima zona trovate una barriera che continua a salire e scendere. Provate a superarla in due tentativi senza urtarla.

Molto utili sono anche le speciali sovrascarpe di gomma.

Queste e i due componenti che

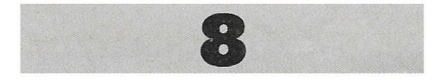

costituiscono lo speciale radar sono abbandonati lungo il percorso.

Per concludere, l'energia diminuisce con i campi di forza oppure quando il disc warrior viene colpito dai proiettili nemici ma aumenta con il tempo se riuscite a evita· re di urtare qualcuno di questi im previsti.

#### **ISTRUZIONI PER IL CARICAMENTO**

Dopo aver introdotto la cassetta con il nastro riavvolto all'inizio, nel registratore, digitate:

load "CAS: ", R Quindi premete il tasto play sul registratore.

Dopo lo schermo di caricamento dovete aspettare ancora un attimo prima che inizi il gioco.

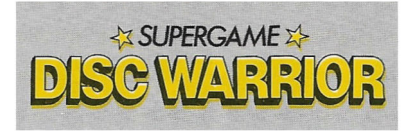

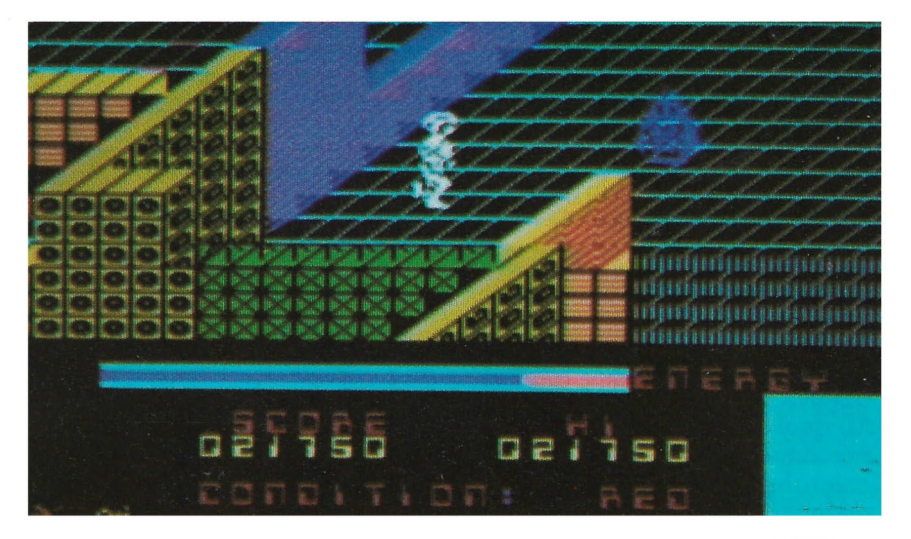

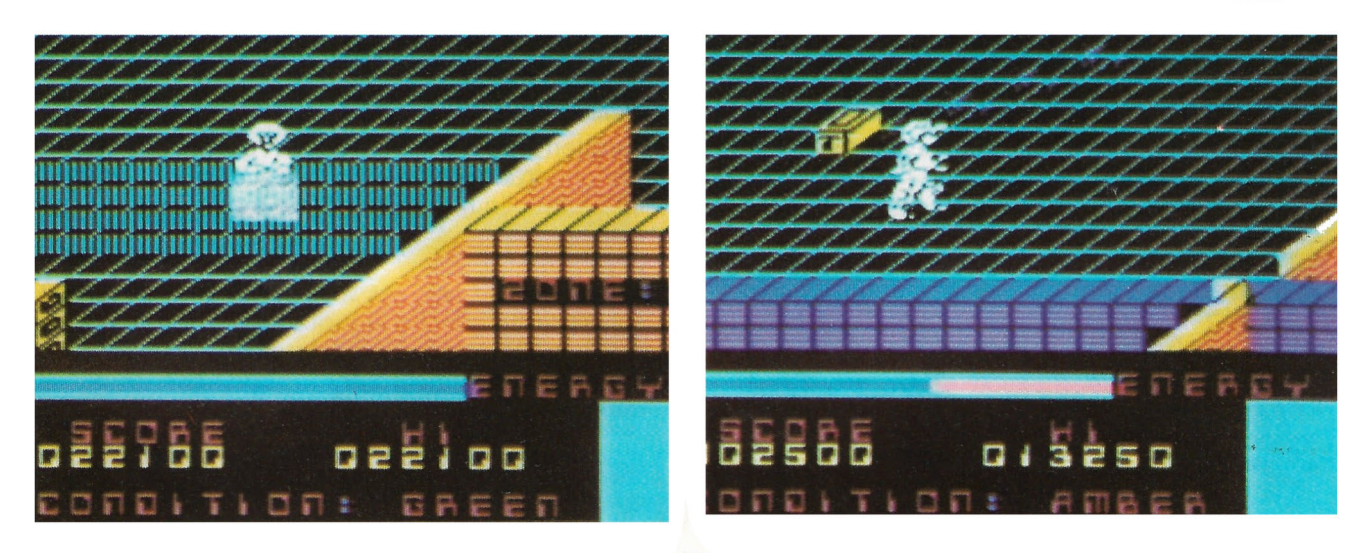

# **GUIDA ALL'INPUT MSX**

Per motivi di stampa e chiarezza, i caratteri grafici o comunque tutti i simboli il cui codice (ASC( "car")) è superiore a 127, compaiono nei listati codificati in modo particolare.

Ogni carattere o serie di caratteri uguali e contigui, è sostituito da graffe contenenti:

• Il numero dei caratteri (omesso se= 1)

• La lettera maiuscola "C" oppure "A" a seconda se si tratta del set normale (caratteri ottenuti con  $CHR$(1) + CHR$(n)]$ .

• Codice " n" del carattere o dei caratteri da battere.

Qualsiasi computer MSX voi abbiate, potete riferirvi al manuale per trovare la corrispondenza tra il codice-carattere dato e il simbolo a cui corrisponde.

ESEMPIO:

 ${C190}$  = battere 3 volte il carattere PI-GRECO  ${A67}$  = battere il carattere cuore.

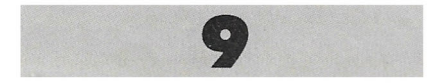

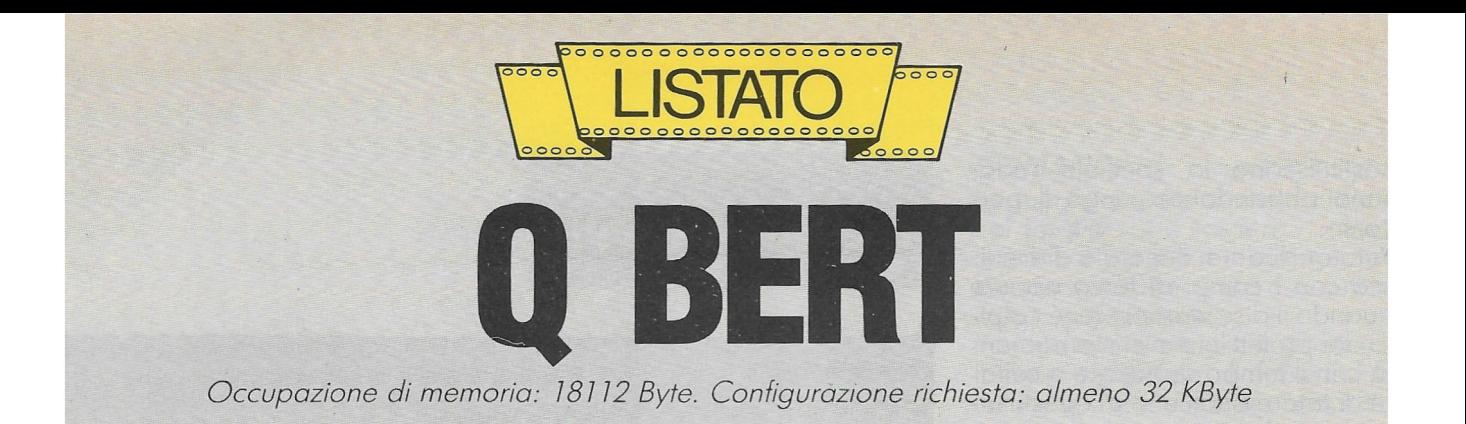

 $\mathbf{l}$ programma propone **il** noto personaggio dei videogiochi da bar in una versione che gira sul vostro MSX. Lo scopo del gioco è (come noto) quello di guidare il personaggio fino a colorare tutta la piramide di cubi. Gli . schermi a disposizione sono 8 e ogniuno viene raggiunto dopo aver terminato i precedenti.

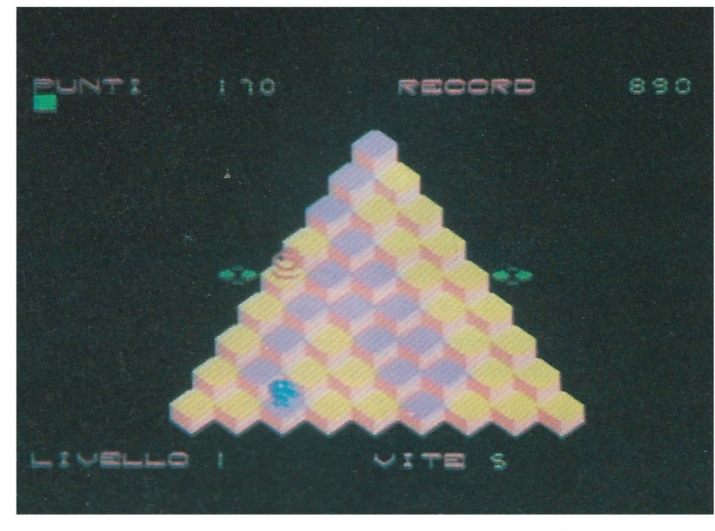

Se si attendono alcuni secondi il programma va in *DEMO* e illustra tutti gli otto schemi di gioco. La pressione di un tasto vi porta al primo schema. **li** programma è stato scritto tutto in *BASIC* utilizzando lo schermo *SCREEN 1* (quindi in modalità testo con l'u so degli *SPRITE).*  Nel programma è sta-

ta usata la tecnica della sostituzione dei

Q-BERT viene mosso con i tasti cursore secondo il seguente schema :

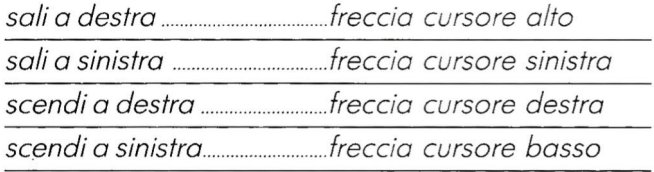

li programma inizia con la presentazione del gioco.

caratteri tradizionali con quelli grafici che rappresentano frammenti degli schermi di gioco. Per riportare tutto alla normalità potete modificare la condizione di SCREEN . (Per esempio scrivendo SCREEN O).

*Q-BERT* è inseguito dai soliti personaggi avversari e sono presenti anche le piattaforme di salvataggio: risulta molto veloce e nel listato non sono state inserite linee di commento per la scarsa disponibilità di memoria di alcuni compatibili . Buon divertimento.

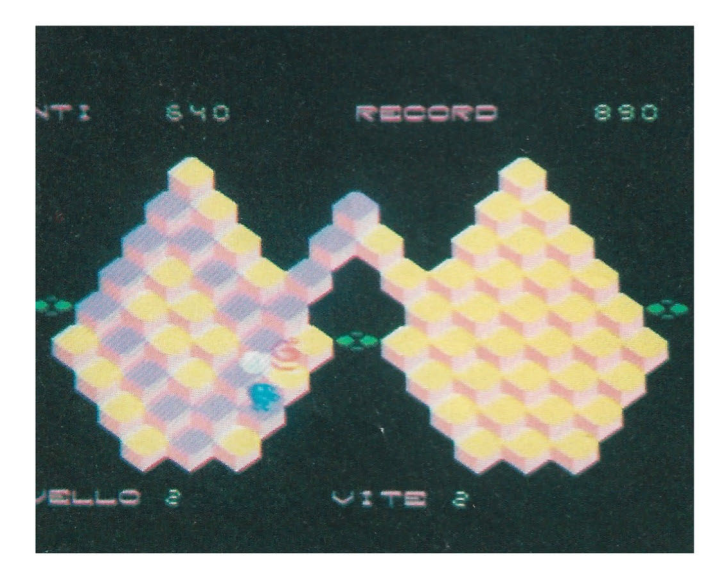

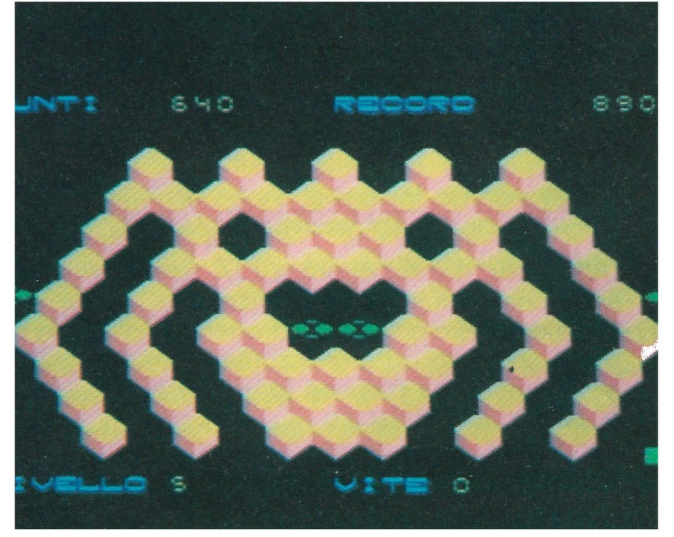

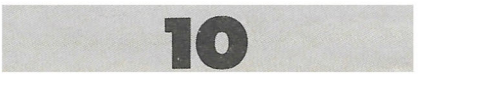

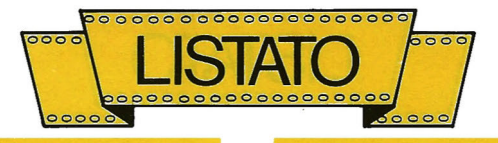

10 REM 20 REM 30 REM 40 REM 50 REM 60 REM 70 REM<br>80 REM \*\*\*\*\*\*\*\*\*\*\*\*\*\*\*\*\*\*\*\*\*\*\*\*\*\*\*\*\* \* \* Q\_BERT \* \* \* \* di Maurizio Galluzzo \* \* \* \* GRUPPO EDITORIALE JACKSON \* \* 80 REM \* \* 90 REM \*\*\*\*\*\*\*\*\*\*\*\*\*\*\*\*\*\*\*\*\*\*\*\*\*\*\*\*\* 100 REM 110 REM 120 FOR I=l TO lO:KEY I,"":NEXT 130 CLEAR 500: DEFINT A-Z: DIM X(4, 12), Y(4, 12): GOSUB 1290 ,12>:GOSUB 1290 . 140 RESTORE 140:FOR T=l TO 4:FOR I=l TO 12:READ X<T, I>,Y<T, I>:NEXT:NEXT:DATA 0,- 2,0,-4,0,-6,0,-8,0,-10,1,-12,2,-14,3,-16 ,4,-18,5,-20,7,-18,8,-16,1,-2,3 150 DATA -4,5,-2,6,0,7,2,8,4,8,6,8,8,8,1  $0,8,12,8,14,8,16,-1,-2,-3,-4,-5,-2,-6,0,$ -7,2,-8,4,-8,6,-8,8,-8,10,-8,12,-8,14,-8 ,16,0,-2,0,-4 160 DATA  $0, -6, 0, -8, 0, -10, -1, -12, -2, -14$ ,  $3, -16, -4, -18, -5, -20, -7, -18, -8, -16$ 170 DD<2,2>=2 : DD<0,0>=4:DD <0,2>=3:DD<2,0  $=1$ 180 GOSUB 1990 190 SC=O:NI=l:LL=9:VI=5 200 GOSUB 700 210 FOR I=l TO 13:SOUND I,O:NEXT:SOUND 7 ,28:SOUND 12,lO:SOUND 9,16:SOUND 3,3:SOU ND. 1, 1: GOSUB 1130: SOUND 6, 10: LOCATE 0, 0: PRINT "PUNTI "; 220 LOCATE 6,0:PRINT USING "#####";SC:LO CATE 15,0:PRINT" RECORD"; :LOCATE 24,0: PRINT USING "#####"; HS: LOCATE 0, 23: PRINT  $"LIVELLO"$ ;: PRINT USING  $"$ ##"; NI;: PRINT " VITE"; VI; 230 IF INKEY\$<>"" THEN 230 240 PUT SPRITE O, <X\*8+8,Y\*8-4>,4,3:FOR I =1 TO 3:PUT SPRITE I, <0,0),0,0:NEXT:SY=O :DI=O:VT!=l:HA!=NI/20:BY=O: IF HA!>l THEN  $HA!=1$ 250 IF INKEY\$<>"" THEN 250 260 LOCATE 12, 2: PRINT "PRONTO >>": IF INK EY\$="" THEN 260 ELSE LOCATE 12, 2: PRINT " " 270 AD=6145+X+Y\*32:VP=VPEEK<AD>: IF VP=97 THEN 610 ELSE IF VP=112 THEN 630 ELSE I F VP=24 THEN 560 ELSE IF VP=32 OR VP=i20 THEN 580 280 XF=X:YF=Y:ON STICK<O> GOTO 290,330,3 00,330,310,330,320:DI=O:GOTO 340 290 Y=Y-2: X=X+1: DI=1: GOTO 340 300 Y=Y+2:DI=2:X=X+l:GOTO 340 310  $Y=Y+2:DI=3:X=X-1:GOTO 340$ 320 Y=Y-2:DI=4:X=X-l:GOTO 340 330 DI=O 340 IF SY THEN ELSE IF RND(1)<HA! THEN S X=AX:SY=AY:FX=SX-1:FY=SY-2:DX=2:DY=2:VT! =VT!+.8:GOTO 430 ELSE 430 350 AD=6145+SY\*32+SX:VP=VPEEK<AD>: IF VP= 32 OR VP=l20 OR VP=24 THEN SOUND 10,14:S  $Y=0: SX=0: PUT$  SPRITE 1,  $(0, 0)$ , 0, 0: FX=0: FY= 'O:VT!=VTl-.8:LOCATB 6,0:SC=SC+lOO:PRINT USING "#####";SC:SOUND 10,0:GOTO 430 360 TT=TT+1: IF TT/5=TT\5 THEN TT=0 ELSE 390 370 DY=-l:DX=SGN<X-SX>: IF DX=O THEN DX=l 380 GOTO 410 390 DX=SGN<X-SX>:DY=SGN<Y-SY>: IF DY=O TH  $RY = 1$ 4.00 IF DX=O THBN DX=l

410 AD=6145+<SY+DY\*2>\*32+SX+DX:VP=VPEEK< AD>: IF VP=32 OR VP=120 THEN DX=-DX 420 FY=SY:FX=SX:SX=SX+DX:SY=SY+DY\*2:DX=D  $X+1:DY=DY+1$ 430 IF BY THEN ELSE IF RND(1)<HA! THEN R  $X=2:RY=2:VT!=VT!+.8: IF ABS(X1-X)>ABS(X2-$ X> THBN BX=X2:BY=Y2:GX=BX-l:GY=BY-2:GOTO 480 ELSE BX=Xl:BY=Yl:GX=BX-l:GY=BY-2:GO TO 480 ELSE 480 440 AD=6145+BX+BY\*32:VP=VPEEK<AD>: IF VP= 32 OR VP=120 THEN BX=O:BY=O:PUT SPRITE 2 , <O,O>,O,O:GX=O:GY=O:VT!=VT!-.8:GOTO 480 450 RY=l:RX=SGN<X-BX>:IF RX=O THEN RX=-1 460 AD=6145+BX+RX+<BY+RY\*2>\*32:VP=VPEEK< AD>: IF VP=32 OR VP=l20 THBN RX=-RX 470 GY=BY:GX=BX:BX=BX+RX:BY=BY+RY\*2:RX=R  $X+1:RY=RY+1$ 480 IF DI THEN SOUND 8,13 490 FOR I!=1 TO 12 STEP VT!: I=I! 500 IF DI THBN PUT SPRITE O, <XF\*8+8+X<DI , I>, YF\*8-4+Y<DI, I>>, 4, DI: SOUND O, 190+1\*5 510 IF SY THEN PUT SPRITE 1, <FX\*8+8+X<DD <DX,DY>, I>,FY\*8-4+Y<DD<DX,DY>, I>>,6,5 520 IF BY THEN PUT SPRITE 2, <GX\*8+8+X<DD <RX,RY>, I>;GY\*8-4+Y<DD<RX,RY>, I>>,14,9 530 IF TD=1 THEN TD=0: VPOKE 8195, 192 ELS E TD=l:VPOKE 8185,48 540 NEXT:SOUND 8,0: IF DI THEN SOUND 13,0 550 IF <Y=SY AND X=SX> OR <X=BX AND Y=BY > THEN 590 ELSE 270 560 SOUND 13,4:SOUND 12,l:SOUND 7,42 : LOC ATE X, Y: PRINT " ": LOCATE X, Y+1: PRINT " ":SOUND 12,30:X=AX:Y=AY:XF=X-l:YF=Y-2:F OR T=l TO 1200:NEXT 570 PUT SPRITE O, <4+XF\*8,8\*YF-4>,4,2:DI= 2:SOUND 7,56:SOUND 12,lO:GOTO 340 580 SOUND 1,0:SOUND 8,13: FOR I=Y\*8-4 TO 192:PUT SPRITE O, <X\*8+8, I>,5:SOUND O, I: NEXT:SOUND 8,0 590 SOUND l,3:SOUND 8,16:SOUND 12,2:SOUN D 13,10:FOR I=0 TO 255: SOUND 0, I: SOUND 1 1, I:NEXT:SOUND 11,0 : SOUND 12,3 : SOUND 1,4 :FOR I=l TO 255 : SOUND O, I:SOUND 11, I:NEX T:FOR I=O TO 13:SOUND I,O:NEXT 600 VI=VI-1 : IF VI=O THEN 1220 ELSE 210 610 VP=VPEEK<AD+l>: IF VP=l05 THEN LOCATE  $X, Y: \texttt{PRINT}$  " $\bullet$ °" ELSE LOCATE  $X, Y: \texttt{PRINT}$  " $\bullet$  $\overline{ }$ . GOTO 640 620 GOTO 640 630 VP=VPEEK<AD+l>: IF VP=105 THEN LOCATE  $X, Y:$ PRINT " $+$ °" ELSE LOCATE  $X, Y:$ PRINT " $+$ 640 LOCATE X,  $Y+1$ : PRINT " $\blacksquare$ . SC=SC+10: LOC ATE 6, 0: PRINT USING "#####"; SC: FI=FI-1: I F Fl=O THEN NI=NI+l ELSE 280 650 PLAY "slm59999t255162ddecfgfggdeafm3 9999110c":FOR T=l TO 40:FOR I=l TO 5: PU T SPRITE O,, I:NEXT I,T 660 IF NI/4=NI\4 THEN PLAY "160o5abfgdc" :VI=VI+l:FOR I=l TO lO:LOCATE 0,23:PRINT "LIVELLO";: PRINT USING "##"; NI;: PRINT " VITE";VI;:FOR T=l TO lO:NEXT:LOCAT E 0,23:PRINT "LIVELLO"; :PRINT USING "##"<br>;NI;::PRINT " VITE "; :NEXT ;  $NI$ ; : : PRINT " 670 FOR I=O TO 10: PUT SPRITE I, <O,O>,O, 3l:NEXT 680 IF PLAY<O> THEN 680 ELSE 200 690 :CLS:SCREEN O:END 700 CLS:PRINT "PUNTI ";:LOCATE 6,0:PRINT USING "#####"; SC: LOCATE 15, O: PRINT "REC· ORD";: LOCATE 24, 0: PRINT USING "#####"; HS 710 LOCATE 0,23: PRINT "LIVELLO"; : PRINT U<br>SING "##"; NI; : PRINT " VITE"; VI; SING  $"$ ##"; NI;: PRINT "

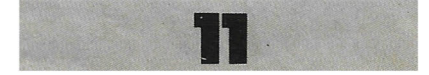

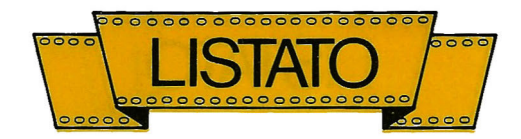

720 ON NI-((NI-1)\8)\*8 GOTO 730,780,830, 880,930,980,1030, 1080 730 LOCATE 0,3 740 PRINT" pq hb piaq hbhb piaiaq hbhbhb"<br>750 PRINT" piaiaiaq hbhbhbhb  $\begin{array}{ccc}\n\text{m piaiaiaiaq}\, & \text{m} & \text{m} & \text{babbbbh} \\
\text{bbb}\, & \text{m} & \text{m} & \text{babbbbh}\n\end{array}$ piaiaiaiaq hbhbhbhbhbhbhb"<br>piaiaiaiaiaiaiaq  $760$  PRINT " hbhbhbhbhbhbhb piaiaiaiaiaiaiaq hbhbhbhbh piaiaiaiaiaiaiaq hbhbhbhbhbhbhbhbhb éxéxéxéxéxéxéxéx" *770* FI=45:TM=9:RETURN 780 LOCATE 0,3 pq hb 790 PRINT " pq hb pq<br>abhb hbhb b piaq q 800 hbhb piaiaq piaq piaia hbhbhb hbhb hbhbhb"<br>PRINT " piaiaiaqpixéaqpiaiaiaq piaq <sup>h</sup> NINT " piaiaiaqpixéaqpiaiaiaq"<br>hbhbhbhbhb hbhbhbhbhb n pia iaiaiaix éaiaiaiaiaq n w hbhbhbhbhb  $p$ iaiaiaiaiaq  $\eta$  piaiaiai aiaq hbhbhbhbhbhb - hbhbhbhbhbhb" 810 PRINT" éaiaiaiaiaix éaiaiaiaiaix hbhbhbhbhbhbhbhbhbhbhb éaiaiaiaix air éaiaiaiair a iaiaix éaiaiaiaix *: hbhbhbhb*<br>hbhbhbhb éaiaiaix éaiaiai hbhbhbhb<br>x hbhbhb x hbhbhb hbhbhb hbhbhb hbhbhb exéxéx' éxéxéx" 820 FI=71 : KJ=7:RETURN 830 LOCATE 0,3<br>840 PRINT " 840 PRINT " pqpqpq pq pqpqpq hbhbhb hb hbhbhb pi aiaiaqpiaqpiaiaiaq hbhbhbhbhbh pixéaiaiaixéaiaiaixéa hb hbhbhb hb pix piaiaiaqpiaiaiaq éaq 11 850 PRINT " hb hbhbhbhbhbhbhbhb hb n pix éaiaiaiaiaiaiaix éaq n w hb hbhbhbhbhbhbhb hb w piaq éaiaixéx éaiaix piaq hbhb hbhb hbhb hbhb éaix éaix eaix h<br>b hb hb hb" 860 PRINT " éaqpqpqpiaqpqpqpiaqpqpqpiax<br>hbhbhbhbhbhbhbhbhbhbhbhbhbh hbhbhbhbhbhbhbhbhbhbhbhb éaia iaiaiaiaiaiaiaiaiaix hbhbhbhbbbhb hbhbhbhbhb éxéxéxéxéxéxéxéxéxéxé X"i 870 FI=79:RETURN 880 LOCATE 0,3 890 PRINT " pq pqpq pqpq pq<br>
hbhb pq<br>
hbhb p iaq pqpiaiaqpq hbhb hbhbhbhbhb · piaiaq piaiaiaiai aq hbhbhb hbhbhbhbhbhb piaiaiaq pixéaiaiaixéaq n 11 900 PRINT " hbhbhbhb hb hbhbhb hb-J . n piaiaiaiaqpix éaiaix éaq w hbhb hbhbhbhb hbhb hb piaiaiaiaiaiaq éaix pix hbhbhbhbhbhbhb hb  $e$ aiaiaiaiaixéaq $\sqcap$  piaq pix hbhbhbhbhb hbL.J hbhb hb Il éaiaiaiaix éaqpiaiaqpix<br>b hbhbhbhbhb hbhbhbhbhbhbhbhbhb hbhbhbhb éaiaiaiaix hbhbhb aiaix éaiaiaiaix

hbhbhbhb éxéxéx éxéxéxéx 920 FI=71: RETURN 930 LOCATE 0,3<br>940 PRINT " 940 PRINT " pq pq pq pq pq pq pq pq pq bill piper and he hb hb hb pi aqpiaqpiaqpiaqpiaq hbhbhbhbhbh bhbhbhbhb pixéaixéaiaiaixéaixéa q hb hb hbhbhb hb hb<br>pix piaqpiaiaiaqpiaq éaq "<br>es prime" 950 PRINT " hb hbhbhbhbhbhbhbhb hb<br>
n pix pixéaixéxéaixéaq éaqn "hb h b hb hb hb hb pix pix piaqrır 1 piaq éaq éaq hb hb hbhb  $\neg$  bhbhb hb hb .éaq éaq éaiaqpqpiaix pix pix h b hb hbhbhbhbhb hb hb" 960 PRINT " éaq éaq éaiaiaiaix pix hb hb hbhbhbhb hb hb éaq éaiaiaix pix pix pix éaq hb eaq éx éx éxéxéx éx é  $hb$   $hb$   $hb$ <br> $x$  "; 970 FI=70: RETURN 980 LOCATE 0,3<br>990 PRINT " 990 PRINT 11 pq pqpq pq pqpq pq hb hbhb hb hbhb hb pia qpiaiaqpiaqpiaiaqpiaq hbhbhbhbhbhb hbhbhbhbhbhb piaiaiaiaiaiaiaiaiaiai aiaq hbhbhbhbhbhbhbhbhbhbhbhbhb p iaiaiaixéaiaiaiaixéaiaiaiaq" 1000 PRINT " hbhbhbhb hbhbhbhb hbhbhb \_hb piaiaiaiaqpiaiaiaiaqpiaiaiaiaq hbhbh bhbhbhbhbhbhbhbhbhbhbhbhb éaiaiaiaixéaia iaiaixéaiaiaiaix hbhbhbhb hbhbhbhb hb hbhbhb éaiaiaix éaiaiaix éaiaiaix **hbhbhb"**<br>**Ealaix Ealaix** 1010 PRINT " éaiaix éaiaix éaiai<br>x hbhb hbhb hbhb éa x hbhb hbhb hbhb<br>ix éaix éaix hb ix éaix éaix hb hb hb éx éx éx" 1020 FI=89:RETURN 1030 LOCATE 0,3<br>1040 PRINT " 1040 PRINT " pqpqpqpqpqpqpqpqpq hbhbhbhbhbhbhbhbhb. p iaiaiaiaiaiaiaiaiaq hbhbhbhbhb hbhbhbhbhb piaiaiaiaiaiaiaiai<br>ag hbhbhbhbhbhbhbhbhbhbhbh aq hbhbhbhbhbhbhbhbhbhbhb piaiaiaiaiaiaiaiaiaq hbhbhbhbhbhbhbhb 1050 PRINT. $"$  piaiaiaiaixéaixéaiaiaiaiaq n Y hbhbhbhbhb hb hbhbhbhbhb w pia i a iaiaiaq éx piaiaiaiaiaq hbhbhbhbhbhb hbhbhbhbhbhb piaiaiaiaiaiaq n piaiaiai aiaiaq hbhbhbhbhbhbhbhbhbhbhbhb éa iaiaiaiaiaqpiaiaiaiaiaiaix" 1060 PRINT 11 hbhbhbhbhbhbhbhbhbhbhbhbhbh éaiaixéaiaixéaixéaiaixéaiaix hbhb<br>bhb hb hbhb hbhb éxéx éxéx é hbhb hb hbhb hbhb x éxéx éxéx" 1070 FI=102:RETURN 1080 LOCATE 0,3 1090 PRINT " pqpq pq pq pq pqpq<br>hbhb hb hb hbhb pi aiaqpiaqpiaqpiaqpiaiaq hbhbhbhbhbh bhbhbhbhbhbhb piaiaiaixéaixéaixéaia bhbhbhbhbhb piaiaiaixéaixéaixéaia<br>iaiaq hbhbhbhb hb hb hbhbhbhb piaiaiaiaqpiaqpiaqpiaiaiaiaq" 1100 PRINT" hbhbhbhbhbhbhbhbhbhbhbh b piaiaiaixéaixéaixéaixéaiaiaix hbhbhb hb hb hb hb hbhbhb piaiaiaix piaq é x piaq éaiaiaq hbhbhbhb hbhb hbhb h bhbhb éaiaiaix pixéaq $\sqcap$  pixéaq éaiaix hb  $h b h b$  hb  $h b$  hb  $h b$  hbhb "

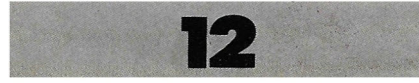

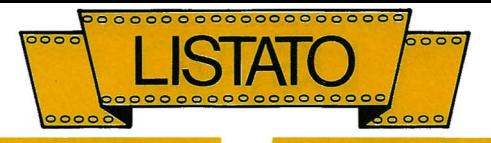

1110 PRINT " éaiaix piaq éaqpix piaq éai hbhb hbhb hbhb hbhb  $\mathbf x$  $h<sub>b</sub>$ éaix pixéaq éaix pixéaqpix hb hb. hb hb hb hbhb éx éx éx éx éx é xéx 1120 FI=89: RETURN 1130 ON NI-((NI-1)\8)\*8 GOTO 1140, 1150, 1 160, 1170, 1180, 1190, 1200, 1210 1140  $X=14:AX=X:Y=3:AY=Y:X1=X:X2=X:Y1=Y:Y$  $2 = Y : RETURN$ 1150  $X=15: Y=5: AX=15: AY=5: X1=8: X2=22: Y1=3$  $: Y2 = Y1 : RETURN$ 1160 Y=3: X=14: AX=14: AY=3: X1=6: X2=22: Y1=3  $:$  Y2=3: RETURN 1170  $X=16: Y=5: AX=16: AY=5: X1=7: X2=19: Y1=3$  $:$  Y2=3: RETURN 1180 X=14: Y=3: AX=14: AY=3: X1=6: X2=22: Y1=3 : Y2=3: RETURN 1190 X=15: Y=3: AX=15: AY=3: X1=9: X2=21: Y2=3  $:Y1=3:REURR$ 1200  $X=14: Y=4: AX=14: AY=3: X1=8: X2=20: Y2=3$  $Y1=3:REURN$ 1210 Y=3: X=15: AX=X: AY=Y: X1=7: X2=23: Y1=3:  $YZ=3:REURR$ 1220 IF HS<SC THEN HS=SC 1230 LOCATE 0, 0: PRINT "PUNTI "; : LOCATE 6 . 0: PRINT USING "#####"; SC: LOCATE 15, 0: PR INT " RECORD "; : LOCATE 24, 0: PRINT USING "#####"; HS 1240 LOCATE 0,23: PRINT "LIVELLO"; : PRINT USING  $"$ ##"; NI; : PRINT " VITE"; VI; 1250 LOCATE 10, 11: PRINT " GAME OVER ": L OCATE 10, 10: PRINT " ":LOCATE 1  $0, 12: PRINT$  "  $^{\bullet}$ 1260 IF INKEY\$<>"" THEN 1260 ELSE TT=0 1270 TT=TT+1: IF TT>1000 THEN TT=0: GOTO 1 80 1280 IF INKEY\$="" THEN 1270 ELSE 190 1290 COLOR 2, 0, 0: SCREEN 1, 2, 0: WIDTH 31: K EY OFF: LOCATE 7, 11: PRINT "ATTENDI ...." 1300 RESTORE 1330 1310 FOR I=8 TO 1055: READ A: VPOKE I, A: NE  $XT$ 1320 RESTORE 1870: FOR I=8192 TO 8223: REA D A: VPOKE I, A: NEXT 1330 DATA 0, 126, 126, 126, 126, 126, 126, 0, 60 , 126, 219, 255, 255, 219, 102, 60, 0, 3, 7, 15 1340 DATA 31, 63, 127, 255, 255, 254, 252, 248, 240, 224, 192, 0, 16, 56, 84, 254, 84, 16, 56, 0 1350 DATA 16,56,124,254,254,16,56,0,0,0, 0, 48, 48, 0, 0, 0, 255, 127, 63, 31 1360 DATA 15, 7, 3, 0, 0, 192, 224, 240, 248, 252 254, 255, 199, 187, 125, 125, 125, 187, 199, 255 1370 DATA 15, 3, 5, 121, 136, 136, 136, 112, 56, 68, 68, 68, 56, 16, 124, 16, 48, 40, 36, 36 1380 DATA 40, 32, 224, 192, 60, 36, 60, 36, 36, 2 28, 220, 24, 16, 84, 56, 238, 56, 84, 16, 0 1390 DATA 0, 3, 7, 15, 31, 63, 127, 255, 0, 192, 2 24, 240, 248, 252, 254, 255, 0, 0, 0, 255 1400 DATA 16, 16, 16, 16, 16, 16, 16, 240, 16, 16 16, 16, 16, 16, 16, 31, 16, 16, 16, 16 1410 DATA 16, 16, 16, 255, 16, 16, 16, 16, 16, 16 , 16, 16, 16, 16, 16, 16, 0, 0, 0, 255 1420 DATA 0, 0, 0, 0, 0, 0, 0, 0, 3, 8, 60, 126, 0, 0 , 0, 0, 192, 16, 60, 126, 126, 60, 8, 3, 0, 0, 0, 0, 12  $6, 60, 16, 192, 0, 0, 0, 0$ 1430 DATA 129, 66, 36, 24 1440 DATA 24, 36, 66, 129, 1, 2, 4, 8, 16, 32, 64, 128, 128, 64, 32, 16, 8, 4, 2, 1 1450 DATA 0, 16, 16, 255, 16, 16, 0, 0, 0, 0, 0, 0,  $0, 0, 0, 0, 32, 32, 32, 32$ 1460 DATA 0,0,32,0,80,80,80,0,0,0,0,0,80 , 80, 248, 80, 248, 80, 80, 0

1470 DATA 32, 120, 160, 112, 40, 240, 32, 0, 192  $, 200, 16, 32, 64, 152, 24, 0, 64, 160, 64, 168$ 1480 DATA 144, 152, 96, 0, 16, 32, 64, 0, 0, 0, 0,  $0, 16, 32, 64, 64, 64, 32, 16, 0$ 1490 DATA 64, 32, 16, 16, 16, 32, 64, 0, 32, 168, 112, 32, 112, 168, 32, 0, 0, 32, 32, 248 1500 DATA 32, 32, 0, 0, 0, 0, 0, 0, 0, 32, 32, 64, 0  $0, 0, 120, 0, 0, 0, 0$ 1510 DATA 0, 0, 0, 0, 0, 96, 96, 0, 0, 0, 8, 16, 32, 64, 128, 0, 112, 136, 136, 0 1520 DATA 136, 136, 112, 0, 32, 32, 32, 0, 32, 32 32, 0, 112, 8, 8, 112, 128, 128, 112, 0 1530 DATA 112, 8, 8, 48, 8, 8, 112, 0, 128, 136, 1 36, 112, 8, 8, 8, 0, 112, 128, 128, 112 1540 DATA 8, 8, 112, 0, 112, 128, 128, 112, 136, 136, 112, 0, 112, 8, 8, 0, 8, 8, 8, 0 1550 DATA 112, 136, 136, 112, 136, 136, 112, 0, 112, 136, 136, 112, 8, 8, 112, 0, 0, 0, 32, 0 1560 DATA 0, 32, 0, 0, 0, 0, 32, 0, 0, 32, 32, 64, 2 4, 48, 96, 192, 96, 48, 24, 0 1570 DATA 0, 0, 248, 0, 248, 0, 0, 0, 192, 96, 48, 24, 48, 96, 192, 0, 112, 136, 8, 16 1580 DATA 32, 0, 32, 0, 112, 136, 8, 104, 168, 16 8, 112, 0, 124, 254, 130, 130, 254, 254, 130, 130 1590 DATA 252, 254, 130, 252, 130, 254, 252, 0, 124, 254, 130, 128, 130, 254, 124, 0, 252, 254, 13 0,130 1600 DATA 130, 254, 252, 0, 254, 254, 130, 248, 130, 254, 254, 0, 254, 254, 130, 248, 128, 128, 12 8,0 1610 DATA 124, 254, 128, 158, 130, 254, 124, 0. 198, 198, 130, 254, 130, 198, 198, 0, 56, 56, 16, 1 1620 DATA 16, 56, 56, 0, 62, 62, 8, 8, 136, 248, 1 12, 0, 140, 152, 240, 224, 240, 152, 140, 0 1630 DATA 128, 128, 128, 128, 130, 254, 254, 0, 238, 254, 186, 146, 146, 130, 130, 0, 194, 226, 17 8.154 1640 DATA 142, 134, 130, 0, 124, 254, 130, 130, 130, 254, 124, 0, 252, 254, 130, 252, 128, 128, 12  $8.0$ 1650 DATA 124, 254, 130, 130, 138, 244, 122, 0 252, 254, 130, 252, 176, 152, 140, 0, 124, 254, 12 8,124 1660 DATA 2, 254, 124, 0, 254, 254, 16, 16, 16, 1 6, 16, 0, 130, 130, 130, 130, 130, 254, 124, 0 1670 DATA 130, 130, 130, 198, 108, 56, 16, 0, 13 0, 130, 146, 146, 186, 254, 238, 0, 132, 204, 120, 48 1680 DATA 120, 204, 132, 0, 130, 198, 108, 56, 1 6, 16, 16, 0, 254, 6, 12, 24, 48, 96, 254, 0 1690 DATA 112, 64, 64, 64, 64, 64, 112, 0, 0, 0, 1 28, 64, 32, 16, 8, 0, 112, 16, 16, 16 1700 DATA 16, 16, 112, 0, 32, 80, 136, 0, 0, 0, 0,  $0, 0, 0, 0, 0, 0, 0, 248, 0$ 1710 DATA 64, 32, 16, 0, 0, 0, 0, 0, 0, 3, 7, 15, 31 , 63, 127, 255, 255, 254, 252, 248 1720 DATA 240, 224, 192, 0, 0, 0, 112, 136, 128, 136, 112, 0, 8, 8, 104, 152, 136, 152, 104, 0 1730 DATA 9, 0, 112, 136, 248, 128, 112, 0, 16, 4 0, 32, 248, 32, 32, 32, 0, 0, 0, 104, 152 1740 DATA 152, 104, 8, 112, 255, 127, 63, 31, 15 7, 3, 0, 0, 192, 224, 240, 248, 252, 254, 255 1750 DATA 16, 0, 48, 16, 16, 16, 144, 96, 64, 64, 72, 80, 96, 80, 72, 0, 96, 32, 32, 32 1760 DATA 32, 32, 112, 0, 0, 0, 208, 168, 168, 16 8, 168, 0, 0, 0, 176, 200, 136, 136, 136, 0 1770 DATA 0, 0, 112, 136, 136, 136, 112, 0, 0, 3, 7, 15, 31, 63, 127, 255, 0, 192, 224, 240 1780 DATA 248, 252, 254, 255, 0, 0, 176, 200, 12 8, 128, 128, 0, 0, 0, 120, 128, 240, 8, 240, 0 1790 DATA 64, 64, 240, 64, 64, 72, 48, 0, 0, 0, 14 4, 144, 144, 144, 104, 0, 0, 0, 136, 136

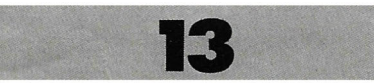

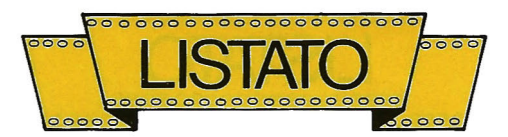

1800 DATA 136, 80, 32, 0, 0, 0, 136, 168, 168, 16 8, 80, 0, 1, 3, 7, 15, 31, 63, 127, 255 1810 DATA 0, 0, 136, 136, 152, 104, 8, 112, 0, 0, 248, 16, 32, 64, 248, 0, 24, 32, 32, 64 1820 DATA 32, 32, 24, 0, 32, 32, 32, 0, 32, 32, 32 0, 192, 32, 32, 16, 32, 32, 192, 0 1830 DATA 64, 168, 16, 0, 0, 0, 0, 0, 0, 0, 32, 80, 248, 0, 0, 0, 112, 136, 128, 128 1840 DATA 136, 112, 32, 96, 144, 0, 0, 144, 144, 144, 104, 0, 128, 192, 224, 240, 248, 252, 254, 25 5 1850 DATA 32, 80, 112, 8, 120, 136, 120, 0, 72, 0 , 112, 8, 120, 136, 120, 0, 32, 16, 112, 8 1860 DATA 32, 80, 112, 8, 120, 136, 120, 0, 72 1870 DATA 217, 216, 208, 32, 160, 176, 160, 160 128, 128, 128, 128, 169, 168, 161, 9, 8, 144, 32, 32, 144, 32 1880 DATA 32, 32, 32, 32, 32, 32, 32, 32, 32, 32 1890 RESTORE 1900 1900 A\$="": FOR I=1 TO 32: READ A: A\$=A\$+CH  $R$ (A): **NEXT**: **SPRITES** (3)=**A$**: **DATA** 0, 3, 7, 11, 1$ 1, 7, 31, 47, 44, 27, 3, 3, 1, 3, 2, 0, 0, 224, 240, 12 0, 120, 248, 248, 120, 240, 240, 224, 96, 176, 96, 64.0 1910 A\$="": FOR I=1 TO 32: READ A: A\$=A\$+CH  $RS(A): NEXT: SPRITES(2)=As: DATA 0, 7, 15, 30,$ 30, 31, 31, 30, 15, 15, 7, 6, 13, 6, 2, 0, 0, 192, 224 , 208, 208, 224, 248, 244, 52, 216, 192, 192, 128, 192,64,0 1920 A\$="": FOR I=1 TO 32: READ A: A\$=A\$+CH  $RS(A): NEXT: SPRITIES(1)=A$: DATA 0, 7, 15, 31,$ 31, 31, 31, 31, 15, 15, 7, 6, 13, 6, 2, 0, 0, 192, 224 , 192, 192, 208, 248, 248, 240, 224, 192, 192, 128 , 192, 64, 0 1930 A\$="": FOR I=1 TO 32: READ A: A\$=A\$+CH  $R$ (A): NEXT: SPRITES (4)=A$: DATA 0, 3, 7, 3, 3,$ 11, 31, 31, 11, 7, 3, 3, 1, 3, 2, 0, 0, 224, 240, 248, 248, 248, 248, 248, 240, 240, 224, 96, 176, 96, 64  $\Omega$ 1940 A\$="": FOR I=1 TO 32: READ A: A\$=A\$+CH  $RS(A): NEXT: SPRITES(5)=A$: DATA 0, 3, 7, 14, 2$ 8, 25, 27, 24, 28, 14, 7, 19, 24, 28, 15, 7, 112, 168 , 248, 80, 0, 240, 248, 56, 24, 56, 240, 224, 0, 8, 2 40,224 1950 A\$="": FOR I=1 TO 32: READ A: A\$=A\$+CH  $RS(A): NEXT: SPRITES(8)=A$: DATA 0, 3, 7, 14, 2$ 8, 25, 27, 24, 28, 14, 7, 19, 24, 28, 15, 7, 112, 168 248, 80, 0, 240, 248, 56, 24, 56, 240, 224, 0, 8, 2 40.224 1960 A\$="": FOR I=1 TO 32: READ A: A\$=A\$+CH  $RS(A): NEXT: SPRITBS(S)=AS: DATA 0, 0, 0, 3, 7,$ 7, 15, 15, 15, 15, 7, 7, 3, 0, 0, 0, 0, 0, 0, 192, 224, 96, 176, 176, 240, 240, 224, 224, 192, 0, 0, 0 1970 A\$="": FOR I=1 TO 32: A\$=A\$+CHR\$(255) :  $NEXT:SPRITES(O)=AS$ 1980 RETURN 1990 CLS: FOR I=0 TO 10: PUT SPRITE I, (0,0  $, 0.31$ : NEXT 2000 PRINT "pqpqpqpqpqpqpqpqpqpqpqpqpqpq pq hbhbhbhbhbhbhbhbhbhbhbhbhbhbhb éaixéx éxéxéxéxéxéxéxéxéxéxéaix hb **JACKSON PRESENTA** hb piaqpqpqpqpqpqpqpqpqpqpqpq pqpiaq hbhbhbhbhbhbhbhbhbhbhbhbhbhb éx éxéxéxéxéxéxéxéxéxéxéxéxéxéx" 2010 PRINT: PRINT " рарарарарарарара hbhbhbhbhbhbhbhbhbhb pqpq éaixéxéxéxéxéxéxéxéaix hb hb Q BERT piaqpqpqpqpqpq hbhbhbhbhbhbhbhbhbh pqpqpiaq éxéxéxéxéxéxéxéxéxéxéx" 2020 PRINT: PRINT "popopopopopopopopopopo pqpqpqpq hbhbhbhbhbhbhbhbhbhbhbhbhbhbh éaixéxéxéxéxéxéxéxéxéxéxéaix hb. DI M

AURIZIO GALLUZZO hb piaqpqpqpqpqpqpqpqpq pqpqpqpqp1aq hbhbhbhbhbhbhbhbhbhbhbhbh bhb éxéxéxéxéxéxéxéxéxéxéxéxéxéxéx"; 2030 IF INKEYS<>"" THEN 2030 ELSE ZZ=360 :  $TIME = 0: A$ = "$ Q\_BERT .. PREMI UN TASTO PER INIZIARE .... ATT ENDI ALCUNI SECONDI PER LE ISTRUZIONI. 2040 BEEP: PLAY "t199o5m5000s1118ccc16dfa ar218ccc14dfgr218ccc14df116ggr618gg114af dft199o3m5000s1118cccl6dfaar218cccl4dfgr 218ccc14df116ggr618gg114afdf" 2050 FOR I=32 TO 250 STEP 16: VPOKE 8200, I: VPOKE 8201, I: VPOKE 8202, I: VPOKE 8203, I : IF INKEYS<>"" THEN 2070 2060 PUT SPRITE 0, (30000-TIME, 54), 5, 3: PU T SPRITE 1, (TIME-30000, 120), 6, 5: IF INKEY \$<>"" THEN 2110 2070 TT=TT+1: IF TT>1 THEN AS=RIGHTS (AS, L  $BN(AS)-1)+LEFTS(AS, 1): LOCATE 0, 15: PRINT$ LEFT\$(A\$, 31);: TT=0: ZZ=ZZ-1: IF ZZ=0 THEN 2130 2080 FOR YY=1 TO 30: NEXT 2090 IF INKEYS<>"" THEN 2110 2100 NEXT: GOTO 2050 2110 BEEP: I=128: FOR UU=8200 TO 8203: VPOK E UU, I: NEXT 2120 RETURN 2130 I=128: FOR UU=8200 TO 8203: VPOKE UU,  $T \cdot \overline{\text{NRTT}}$ 2140 FOR I=1 TO 500: NEXT: PUT SPRITE 0, 00 , 0), 0, 0: PUT SPRITE 1, (0, 0), 0, 0: PUT SPRIT E 2, (0, 0), 0, 0: CLS: RESTORE 2170 2150 FOR I=0 TO 13: SOUND I, 0: NBXT: SOUND 7,55: SOUND 8,16: SOUND 12, 3: SOUND 6,20<br>2160 READ A\$: IF A\$="+++" THEN 2250 BLSE IF A\$="&" THEN READ XX, YY: LOCATE XX, YY: G OTO 2220 ELSE IF A\$="[" THEN PRINT " "; : GOTO 2220 ELSE SOUND 13, 0: PRINT A\$; : GOTO 2220 2170 DATA  $\&$ , 11, 0,  $[$ , 0, 0,  $B$ ,  $B$ ,  $R$ ,  $T$ ,  $[$ ,  $\&$ ,  $1$ ,  $2$ ,  $U$ ,  $N$ ,  $[$ ,  $G$ ,  $I$ ,  $O$ ,  $C$ ,  $O$ ,  $[$ ,  $D$ ,  $I$ ,  $\Gamma$ ,  $M$ ,  $A$ ,  $U$ ,  $R$ ,  $I$ ,  $Z$ ,  $I$ ,  $O$ ,  $I$ , G, A, L, L, U, Z, Z, O 2180 DATA £, 0, 5, G, U, I, D, A, I, I, L, I, S, I, M, P, A, T, I, C, O, I, I, Q, \_, B, E, R, T, I, F, I, N, O, A, I, I, C, O, L, O, R, A, R, E, I, I, T, U, T, T, I, I, I, I, I,  $C, U, B, I, I, D, E, G, L, I, O, T, T, O, I, S, C, H, E, R,$  $M, I, I, D, I, I, G, I, O, C, O, .$ , £, 0, 10,  $I, -$ ,  $P, R, E$ , M, I, I, U, N, I, T, A, S, T, O, I, P, E, R, I, I, N, I, Z I, A, R, E, 2190 DATA £, 0, 15, f, P, E, R, f, M, U, O, V, E, R, T I, I, U, S, A, I, L, E, I, F, R, E, C, C, E, &, 1, 17, S,  $A, L, I, I, A, I, D, E, S, T, R, A, I, ., ., ., ., ., ., D,$  $E.S.T.R.A$ 2200 DATA £, 1, 18, S, A, L, I, I, A, I, S, I, N, I, S , T, R, A, ., ., ., ., ., ., A, L, T, O, £, 1, 19, S, C, E, N,  $D, I, I, A, I, D, E, S, T, R, A, ..., ..., B, A, S, S,$  $0, \ell, 1, 20, S, C, E, N, D, I, l, A, l, S, I, N, I, S, T, R$ A, ., ., ., S, I, N, I, S, T, R, A. +++ 2210 END 2220 I=48: FOR UU=8200 TO 8203: VPOKE UU, I  $: NRT$ 2230 FOR T=1 TO. 30: IF INKEY\$<>"" THEN 21 10 2240 NEXT: GOTO 2160 2250 FOR Z=1 TO 40: I=INT(RND(1)\*14+2)\*16 : FOR UU=8200 TO 8203: VPOKE UU, I: NEXT 2260 FOR SQ=1 TO 200: NEXT: NEXT 2270 FOR NI=1 TO 8: BEEP: PLAY "t15018s11m 9000o6dc": GOSUB 700: FOR T=1 TO 500: IF IN KEY\$<>"" THEN 2110 2280 NEXT: NEXT: GOTO 1990

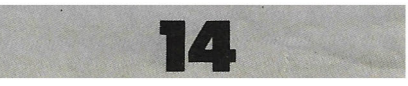

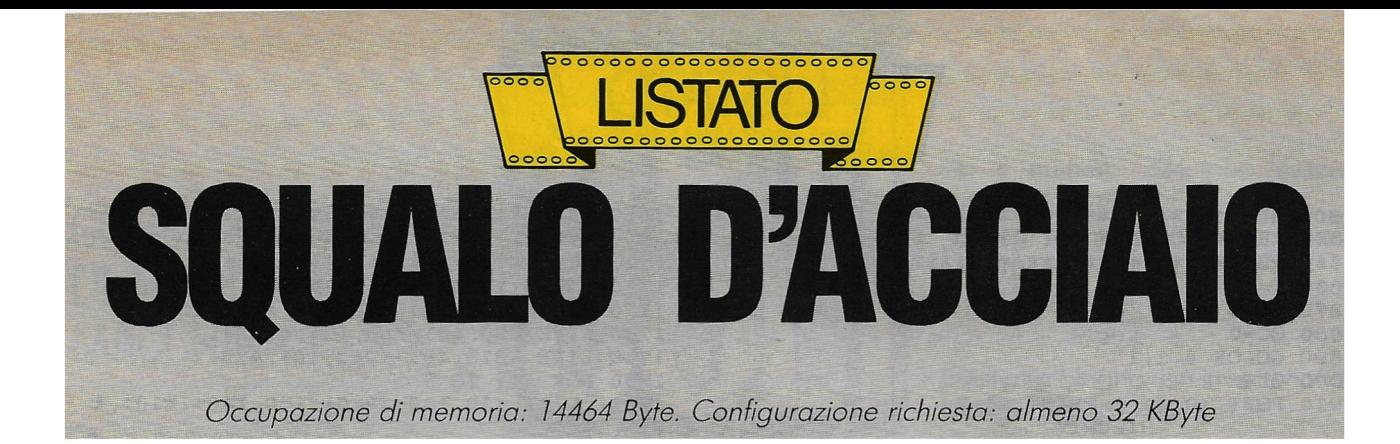

I programma vi metterà al comando di un sommergibile impegnato nell'affondamento di alcune navi nemiche. Sullo schermo (dopo il DEMO) apparirà l'immagine di un periscopio, i punti, il numero di siluri, il valore dei record precedenti. Quando supererete il valore di 150 otterrete un bonus indicato dalla scritta lampeggiante in basso a destra. Potete muovere lo schermo con le frecce cursore e sparare con il tasto di SPACE. Potete scegliere tra l'uso del joystick o dei tasti cursore. La scelta viene fatta all'inizio con l'uso delle frecce e confermando con SPACE. Il programma è organizzato con una serie di routine e questo consente una facile modificazione del programma stesso.

#### **ELENCO SINGOLE ISTRUZIONI**

![](_page_14_Picture_221.jpeg)

10 REM \*\*\*\*\*\*\*\*\*\*\*\*\*\*\*\*\*\*\*\*\*\*\*\*\*\* 40 REM  $\ast$ SQUALO D'ACCIAIO **90 REM** \*\*\*\*\*\*\*\*\*\*\*\*\*\*\*\*\*\*\*\*\*\*\*\*\*\* 120 KEY OFF 130 CLEAR 2000 140 DIM HI(900) 150 DT=2 160 FOR I=1 TO 3 170 READ Y(I) 180 NEXT 190 DATA 0,85,130 200 X=50 210 OPEN "grp:" FOR OUTPUT AS #1 **220 REM** 

#### 230 REM \*\*\*\*\*\*\*\*\*\*\*\*\*\*\*\*\*\*\*\*\*\*\* 250 REM \* **PRESENTAZIONE**  $\boldsymbol{\ast}$ 270 REM \*\*\*\*\*\*\*\*\*\*\*\*\*\*\*\*\*\*\*\*\*\*\* 290 SCREEN 2.0 300 COLOR 1, 1, 1 310 CLS 320 FOR I=1 TO 3 330  $C(1)=11$ 340 NEXT  $350 X=0$ 360 LINE (0,10)-(265,50), 4, BF 370 PSET (20,15), 4 380 PRINT #1," SQUALO D'ACCIAIO" 390 PSET (20,16), 4 400 PRINT #1," SQUALO D'ACCIAIO" 410 PSET (30, 40), 4 420 PRINT #1." di Maurizio Galluzzo" 430 PSET (130, 120)<br>440 DRAW "c3170h214m-10, -20r8m+70, -2u12r 4u10d10r4u10d10r4d4r10u414r10u4d16r4r54m +6, -2m-40, +20g6140" 450 V1\$="t18014v15o4gbo5cl2dl4del8fedcl2 dl4dl32r14o4gbo5cl2dl4del8fedcl1d" 460 V2\$="t18014c5v15do4abl2c5cl4co4bl8c5 co4bagl2al4al32rl4bo5do4abo5l3cl8do5l4bl 8bal3al1g14o4" 470 PLAY "xv1\$; xv2\$;" 480 COLOR 4 490 PRESET (30,160) 500 PRINȚ #1,"- Uso della tastiera"<br>510 COLOR 4 520 PRESET (30,180) 530 PRINT #1, "- Uso del joystick" 540 SPRITES (1)=CHR\$(8)+CHR\$(4)+CHR\$(2)+C HR\$ $(255)$ +CHR\$ $(2)$ +CHR\$ $(4)$ +CHR\$ $(8)$ +CHR\$ $(0)$ 550 Y=160 560 PUTSPRITE 1, (15, Y), 6 570 IF STICK (0) OR STICK(1)=1 THEN P=0:  $Y = 160$ 580 IF STICK (0) OR STICK(1)=5 THEN P=1:  $Y = 180$ 590 IF STRIG (0) OR STRIG(1) =- 1 THEN 630 ELSE 560 600 FOR 1%=0 TO 13 SOUND I%, 0 610 620 NEXT 640 REM \*\*\*\*\*\*\*\*\*\*\*\*\*\*\*\*\*\*\*\*\*\*\* 660 REM \* CREA SPRITE 680 REM \*\*\*\*\*\*\*\*\*\*\*\*\*\*\*\*\*\*\*\*\*\*\* 700 SCREEN 2,3  $710 S = 1$ **720 BEEF** 730 FOR 1%=1 TO 8 740 READ F 750  $A$=A$+CHR$ (F)$ **760 NEXT** 770 SPRITES (1)=A\$ 780 DATA 0, 0, 0, 96, 96, 255, 254, 0

![](_page_14_Picture_6.jpeg)

790 REM

![](_page_15_Picture_0.jpeg)

800 REM \*\*\*\*\*\*\*\*\*\*\*\*\*\*\*\*\*\*\*\*\*\*\* 820 REM \* SCHERMO DI GIOCO \* 840 REM \*\*\*\*\*\*\*\*\*\*\*\*\*\*\*\*\*\*\*\*\*\*\*  $860Y=0$ 870 SC=0 880 CC=0 890 COLOR 4, 1, 1 900 CLS 910 PSET (0,0), 4: PRINT #1," PUNTI SILURI" 920 CIRCLE(132, 96), 95,,,,1.3 930 PAINT (132, 2), 4 940 LINE (207, 96) - (57, 96), 1 950 LINE (132, 0) - (132, 192), 1 960 GOSUB 1640 970 COLOR 6 980  $Y=85$ 990 GOSUB 1890 1010 REM \*\*\*\*\*\*\*\*\*\*\*\*\*\*\*\*\*\*\*\*\*\*\* 1030 REM \* ROUTINE PRINCIPALE \* 1050 REM \*\*\*\*\*\*\*\*\*\*\*\*\*\*\*\*\*\*\*\*\*\*\* 1070 PAINT (250, 190), 1 1080 C=1  $1090 X=X+S$ 1100 PUT SPRITE 1, (X, Y), 1  $1110 J=S$ 1120 IF X>230 THEN Z=0:X=1 1130 IF S=3 THEN GOSUB 2100 1140 IF STICK  $(P)=1$  THEN  $Y=Y+1$ 1150 IF STICK  $(P)=5$  THEN  $Y=Y-1$ 1160 IF STRIG (P) THEN GOSUB 1190 1170 IF Z=1 THEN 1600 1180 GOTO 1080 1200 REM \*\*\*\*\*\*\*\*\*\*\*\*\*\*\*\*\*\*\*\*\*\*\* 1220 REM \* TIRO 1240 REM \*\*\*\*\*\*\*\*\*\*\*\*\*\*\*\*\*\*\*\*\*\*\* 1260 IF Y<85 THEN RETURN 1270 COLOR 1: GOSUB 1870 1280 CC=CC+1: IF CC=31 THEN GOSUB 1930 1290 FOR I=192 TO Y+10 STEP -4 PSET(132, I), 2 1300 1310 **GOSUB 1620** 1320 NEXT 1330 IF X>=117 AND X<=132 THEN 1360 1340 LINE(132, Y-10)-(132, 192), 1 1350 OP=0: COLOR6: GOSUB 1870: GOTO 1080 1370 REM \*\*\*\*\*\*\*\*\*\*\*\*\*\*\*\*\*\*\*\*\*\*\* 1390 REM \* ESPLOSIONE NAVE  $\ast$ 1410 REM \*\*\*\*\*\*\*\*\*\*\*\*\*\*\*\*\*\*\*\*\*\*\* 1430 COLOR 1: GOSUB 1780: COLOR 6 1440 SC=SC+10\*S 1450 SOUND 0,0:SOUND 6,20:SOUND 7,147:SO **UND 12,36** 1460 FOR X%=8 TO 10 1470 SOUND X%, 16 1480 NEXT 1490 SOUND 13,0 1500 FOR Q=1 TO 500: NEXT 1510 FOR I=1 TO 15 STEP 1.5 1520 CIRCLE (132, Y+10), I, I 1530 NEXT 1540 FOR I=1 TO 15 1550 CIRCLE (132, Y+10), I, 4 **1560 NEXT** 1570 LINE (58, 96) - (205, 96), 1 1580 LINE (132, 0) - (132, 192), 1 1590 X=1: COLOR 6: GOSUB 1780: IF SC>150 TH **EN CB=CB+1: IF CB=1 THEN GOSUB 2260 ELSE** 1600 S=FIX(RND(1)\*DT)+1: IF J=S THEN S=S+ 1610 GOTO 1080 1620 X=X+S: PUT SPRITE 1, (X, Y), 1 1630 RETURN

1650 REM \*\*\*\*\*\*\*\*\*\*\*\*\*\*\*\*\*\*\*\*\*\*\*<br>1670 REM \* DISBGNO RECORD \* 1670 REM \* 1690 REM \*\*\*\*\*\*\*\*\*\*\*\*\*\*\*\*\*\*\*\*\*\*\* 1710 PSET (10, 124), 4: PRINT #1, "RECORD" 1720 PSET (10, 125), 4: PRINT #1, "RECORD" 1730 LINE (20, 40) - (60, 10), 4, B 1740 LINE (215, 40) - (245, 10), 4, B 1750 FOR I=1 TO 5 1760 LINE (10.130+I\*10)-(50.140+I\*10), 4  $, B$ 1770 NEXT 1790 REM \*\*\*\*\*\*\*\*\*\*\*\*\*\*\*\*\*\*\*\*\*\*\* 1810 REM \* STAMPA PUNTI  $\star$ 1830 REM \*\*\*\*\*\*\*\*\*\*\*\*\*\*\*\*\*\*\*\*\*\* 1850 PSET (25,20), 1 1860 PRINT #1, SC 1870 PSET (217, 20), 1 1880 PRINT #1.CC: RETURN 1890 FOR I=1 TO 5 1900 PSET (15, (130+I\*10)+1), 1 PRINT #1, HI(I) 1910 1920 NEXT: RETURN 1940 REM \*\*\*\*\*\*\*\*\*\*\*\*\*\*\*\*\*\*\*\*\*\*\* 1960 REM \* FINE PROGRAMMA 1980 REM \*\*\*\*\*\*\*\*\*\*\*\*\*\*\*\*\*\*\*\*\*\*\*\* 2000 FOR U%=0 TO 13: SOUND U%, 0: NEXT 2010 BEEP: PLAY "t200m5000s1118ccc16dfaar 218cccl4dfgr2l8cccl4dfl16ggr6l8ggl4afdf" 2020 H=H+1: IF H>5 THEN H=5 2030 HI(H)=SC 2040 PUT SPRITE 1, (X, 208), 1 2050 COLOR 1, 15, 15: CLS: PSET(10, 100), 15: P RINT#1," PREMI LA BARRA PER CONTINUARE " 2060 PSET(10,101), 15: PRINT#1," PREMI LA BARRA PER CONTINUARE " 2070 G\$=INKEY\$ 2080 IF G\$<>" " THEN 2070 2090 GOTO 790 2110 REM \*\*\*\*\*\*\*\*\*\*\*\*\*\*\*\*\*\*\*\*\*\*\* 2130 REM \* TIRO NAVE  $\star$ 2150 REM \*\*\*\*\*\*\*\*\*\*\*\*\*\*\*\*\*\*\*\*\*\*\* 2170 IF POINT  $(X, Y)$  <> 4 OR Z=1 THEN RETUR N 2180 FOR R=1 TO 4: BEEP: NEXT: FOR J=1 TO 4 : PLAY "m1s818gr14g": GOSUB 1620: NEXT 2190 IF STICK  $(P)=1$  THEN Y=Y+1 2200 IF STICK  $(P)=5$  THEN  $Y=Y-1$ 2210 IF STRIG(P) THEN 1190 2220 LINE (X, Y) - (132, 192), 15: FOR I=1 TO  $10: \texttt{NEXT}: \texttt{LIME}(X, Y) - (132, 192)$ ,  $4:Z=1$ 2230 IF Y>85 THEN 1930 2240 RETURN 2260 REM \*\*\*\*\*\*\*\*\*\*\*\*\*\*\*\*\*\*\*\*\*\* 2280 REM \* **BONUS** 2300 REM \*\*\*\*\*\*\*\*\*\*\*\*\*\*\*\*\*\*\*\*\*\* 2320 BEEP 2330 PLAY "t150m5000s1118ccc16dfaar218cc cl4dfgr2l8cccl4dfl16ggr6l8ggl4afdf" 2340 FOR J=1 TO 5 FOR  $I=15$  TO 1 STEP-1 2350 2360 COLOR I 2370 PSET (210, 180), 1 PRINT #1, "BONUS" 2380 2390 **NEXT** 2400 NEXT  $2410$  CC=0 2420 COLOR 1: GOSUB 1870: CC=0: COLOR 4 2430 GOSUB 1870 2440 RETURN

![](_page_15_Picture_3.jpeg)

## **CORSO PRATICO DI LINGUAGGIO MACCHINA**

**Per capire come si possa pro-**<br>grammare un computer MSX<br>n linguaggio macching è necesin linguaggio macchina è necessario conoscere poche ma importanti nozioni sulla struttura interna del computer. In questa prima parte ci interesseremo anche dei sistemi di numerazione diversi rispetto a quello decimale e il mio consiglio è quello di eseguire tutti gli esercizi in maniera graduale e continuativa. La programmazione in linguaggio macchina non è certo tra gli argomenti più facili da affrontare ma gli esempi inseriti dovrebbero facilitarvi notevolmente l'apprendimento.

#### **PERCHÈ LINGUAGGIO MACCHINA**

Dopo aver programmato in BA-SIC si sente spesso l'esigenza di usare un linguaggio più veloce e in grado di accedere ad alcune funzioni non presenti in BASIC. Il linguaggio macchina è il linguaggio più veloce e flessibile ma ha una serie di svantaggi: è difficile da usare, possiede centinaia di istruzioni, è difficile da usare con numeri con la virgola, se si fa un errore, molto spesso il computer si blocca e bisogna spegnerlo e riaccenderlo. Date tutte queste difficoltà sono stati creati dei linguaggi ad "alto livello" quali BA-SIC, PASCAL, LOGO eccetera. Sono più facili da usare ma terribilmente lenti. Molto spesso è difficile realizzare effetti grafici quali animazione o movimento.

#### **COME FUNZIONA UN COMPUTER**

Lo schema tipico di un computer è il seguente:

*L'unità di ingresso* è composta dalla tastiera (o dalla penna ottica, dalla tavoletta grafica, eccetera), *l'unità di uscita* è il monitor (o la stampante, il plotter eccetera), la memoria secondaria è da-

![](_page_16_Picture_7.jpeg)

ta dal registratore a cassette o le unità a dischi.

Tutti questi elementi confluiscono nella CPU. Nel caso dei computer MSX è il processore Z80A (o anche una delle sue numerose versioni).

Nella memoria principale sono immagazzinati i programmi che "girano" nel computer.

La memoria del computer si divide in due tipi: MEMORIA ROM (memoria di sola lettura) e ME-MORIA RAM (memoria di lettura e scrittura). Nella memoria ROM risiede il sistema operativo, in quella RAM i programmi scritti dall'utente e i dati.

La programmazione in linguaggio macchina consiste nell'inserire nei registri dell'unità di processo una serie di numeri, e su di essi eseguire dei calcoli semplici come somme, sottrazioni e operazioni booleane. Prima di parlare di questo vediamo però alcuni sistemi di numerazione.

![](_page_16_Figure_13.jpeg)

*Fig.* I - *Struttura del calcolatore* 

#### **SISTEMI DI NUMERAZIONE**

#### **SISTEMA BINARIO**

Il sistema di numerazione normalmente utilizzato è quello a base 10.

![](_page_16_Picture_18.jpeg)

Es: il numero 324 può essere espresso come:

$$
3 \times 10^{2} = 300
$$
  
2 \times 10<sup>1</sup> = 20  
4 \times 10<sup>0</sup> = 4

Il sistema binario usa invece come base il numero 2 perciò:

$$
2^0 = 1\n2^1 = 2\n2^2 = 4\n2^3 = 16\n2^4 = 16\n2^5 = 32\n2^6 = 64\n2^7 = 128\n255
$$

Se noi usiamo numeri a 8 bit (composti cioè da cifre che possono essere O o 1) il massimo numero rappresentabile è 255, quello minimo è O.

Proviamo a rappresentare un numero:

![](_page_16_Picture_523.jpeg)

sarà uguale a:

$$
\begin{array}{c} 128 \\ 12 \\ 8 \\ 1 \\ + \end{array}
$$

153 decimale

da cui:

10011001 = 153<br>binario decimo decimale

Usando il sistema binario si possono eseguire anche delle operazioni di sommo tenndo presente questa tabella:

$$
0 + 0 = 0 \n0 + 1 = 1 \n1 + 0 = 1 \n1 + 1 = 10
$$

1 + 1 = 10

perciò:

decimale binario

![](_page_16_Picture_524.jpeg)

#### **SISTEMA ESADECIMALE**

Il sistema di rappresentazione esadecimale permette di rappresentore i numeri da O a 15 usando solo 4 bit. Ecco come:

![](_page_17_Picture_524.jpeg)

Se dobbiamo rappresentare numeri maggiori di 15 si possono usare più cifre esadecimali accostate allo stesso modo in cui si fa con quelle decimali:

16 decimale

Es:  $10 \text{ (esadecimale)} = 1 * 16 = 16$  $1 * 16 = 16$ <br> $0 * 1 = 0$  $0 * 1 =$ 

2E (esadecima le) 2 \* 16 = 32 E\* 1 = 14 46 decimale 1839 (esadecimale) 1 \* 4096 = 4096 8 \* 256 = 2048 3 \* 16 = 48 9 \* 1 = 9 ------ 6201 decimali

ARTAAL

Per facilitare le operazioni di calcolo è stata fornita anche una tabella di conversazione dei numeri da O a 255 . Per passare da un numero decimale a uno esadecimale è sufficiente cercarlo all'interno della tabella. La riga indicherò il primo numero, la colonna il secondo.

Es. numero decimale = *709,* vediamo che la riga corrispondente è 6, e la colonna è O quindi il numero cercato è appunto 6D. Se abbiamo il numero esadecimale *C4,* cerchiamo la riga Ce la colonna 4. Alla congiunzione tra le due linee troviamo il numero *796* che è appunto il valore cercato.

![](_page_17_Picture_525.jpeg)

![](_page_17_Picture_8.jpeg)

*Con questo listato* è *possibile ottenere la tabella di con*versione preșentata in que*ste pagine. E sufficiente collegare una stampante da 80 colonne e mondare in esecuzione il programma.* 

![](_page_17_Picture_526.jpeg)

#### **SISTEMA OTTALE**

Come si può arguire dal nome, è un sistema di numerazione a base 8, come dalla sequente tabella:

![](_page_17_Picture_527.jpeg)

Il passaggio dal binario all'ottale è immediato, si considerano i bit del numero binario a tre a tre. Es. Il numero binario 111011 è uguale a 73 ottale perché:

$$
111 = 7
$$
  

$$
011 = 3
$$

Esistono nel BASIC MSX una serie di comandi che vi permettono di compiere tutti questi calcoli molto rapidamente. Vediamoli: BIN\$: Viene data una rappresentazione binaria del numero

decimale. Il risultato di questo funzione è un valore alfanumerico e come tale può venire trattato. Il valore decimale inserito deve essere compreso tra -32768 e +65535. I valori negativi vengono sottoposti a *complemento a due.* Un argomento di cui avremmo modo di parlare in seguito. Per il momento basta sapere che l'espressione

 $BIN$$   $(-A)$  corrisponde a  $BIN$$ (65536-A}

Vediamo un esempio:  $10$  A\$=BIN\$(58)

20 PRINT A\$

RUN

111010

HEX\$: La funzione restituisce il valore esadecimale di un numero decimale. L'output è un valore alfanumerico. Il valore decimale deve essere un intero compreso tra -32768 e +65535. Se il numero è negativo viene fatto il complemento a 2.

Esempio:

- $10 \text{ A}\$ = \text{HEX}\$(58)$ 20 PRINT A\$
- RUN

3A

OCT\$: Viene data una rappresentazione ottale del numero decimale. I limiti sono quelli stabiliti sopra con la stessa prassi per quanto riguarda i numeri negativi.

Esempio:

 $10 \text{ A}\$ = OCT\$(58)$ 20 PRINT A\$

RUN 72 Per esercitarvi potrete scrivere questo breve programma:

10 INPUT "Dammi il valore decimale ";d

- 20 PRINT "BINARIO ... ";BIN\$(d) 30 PRINT "ESADECIMALE
- $"$ ;HEX $$$ (d)

40 PRINT "OTIALE ... ";OCT\$(d)

50 PRI NT "-------" 60 GOTO 10

Usate  $CONTROL + d$  per interrompere.

Vi consiglio di usare il sistema esadecimale fino a quando avrete la piena padronanza del sistema di numerazione perché è il più usato in questo campo.

![](_page_18_Picture_22.jpeg)

### **LETTORE HEADER DA CASSETTA**

Q uando è necessario ese-<br>guire una copia di sicurezza di un programma in linguaggio macchina (non per esequire copie pirata!!) bisogna conoscere l'indirizzo di inizio, di fine e da dove parte. Questi dati sono impossibili da rintracciarsi se non si dispone di un programma header come il seguente. Caricate il programma (è presente registrato su cassetta quindi: CLOAD *"hea*der") e mandatelo in esecuzione con *RUN.* 

Inserite la cassetta nel registratore poco prima della parte in l.m. e mandatelo in PLAY. Dopo pochi istanti apparirà il nome del file e gli altri dati. Per il funzionamento è stata scritta una routine in 1 m che legge il contenuto di alcuni registri dove vengono depositati i dati. Il programma funziona anche con l'unità a dischi inserita ma legge unicamente gli header da cassetta.

![](_page_18_Picture_671.jpeg)

**19** 

![](_page_18_Picture_672.jpeg)

#### **ELENCO VARIABILI**

![](_page_18_Picture_673.jpeg)

## **SEGNALATORE SOFTWARE**

Questo semplice programma può essere inserito come routine quando è necessario segnalare il verificarsi di una certa situazione. Inizierà a lampeggiare l'indicatore del CAPS e verrà emesso un segnale acustico. Una occasione per imparare a usare le porte OUT.

![](_page_18_Picture_674.jpeg)

![](_page_19_Picture_0.jpeg)